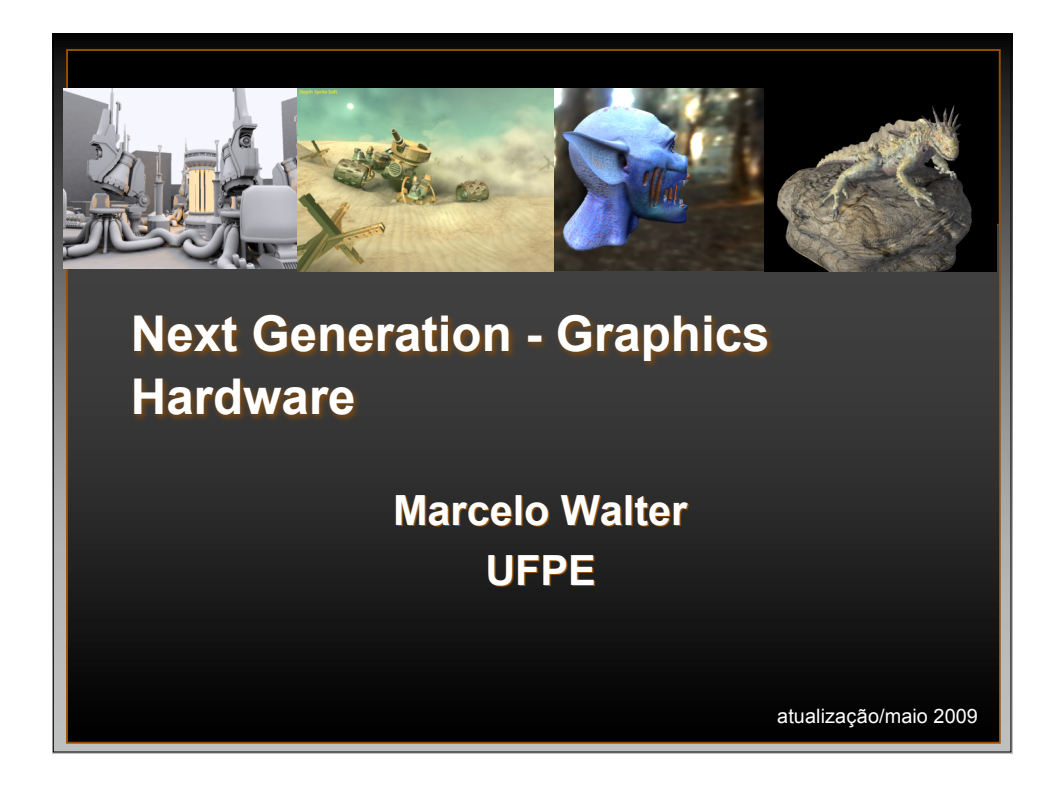

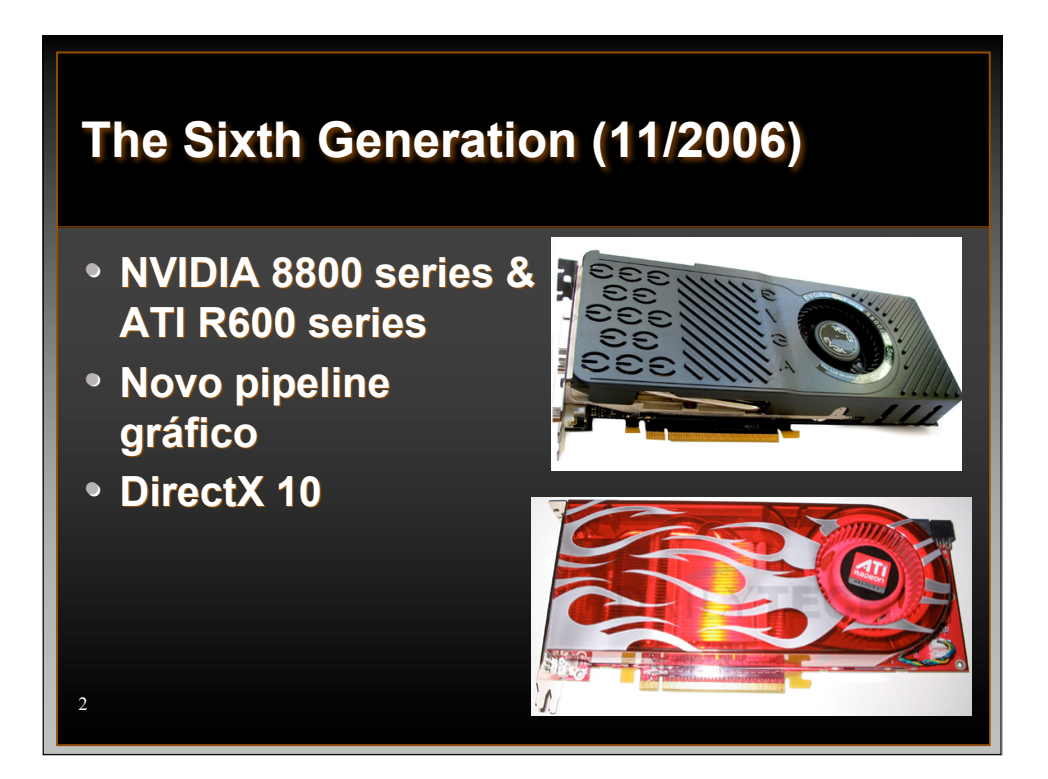

## **Algumas demonstrações**

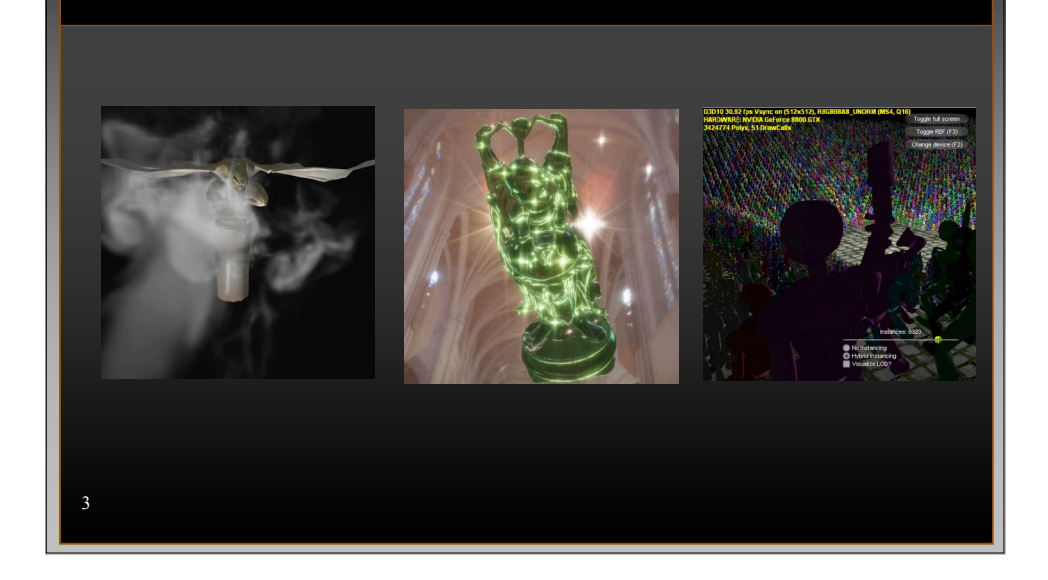

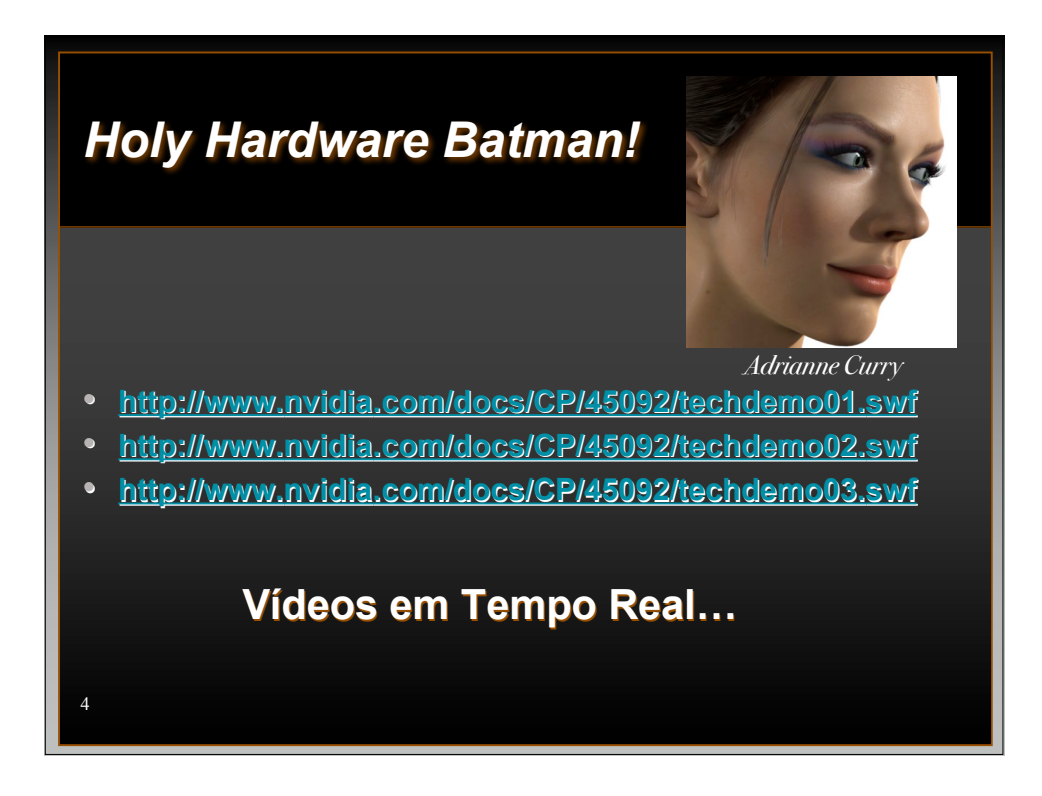

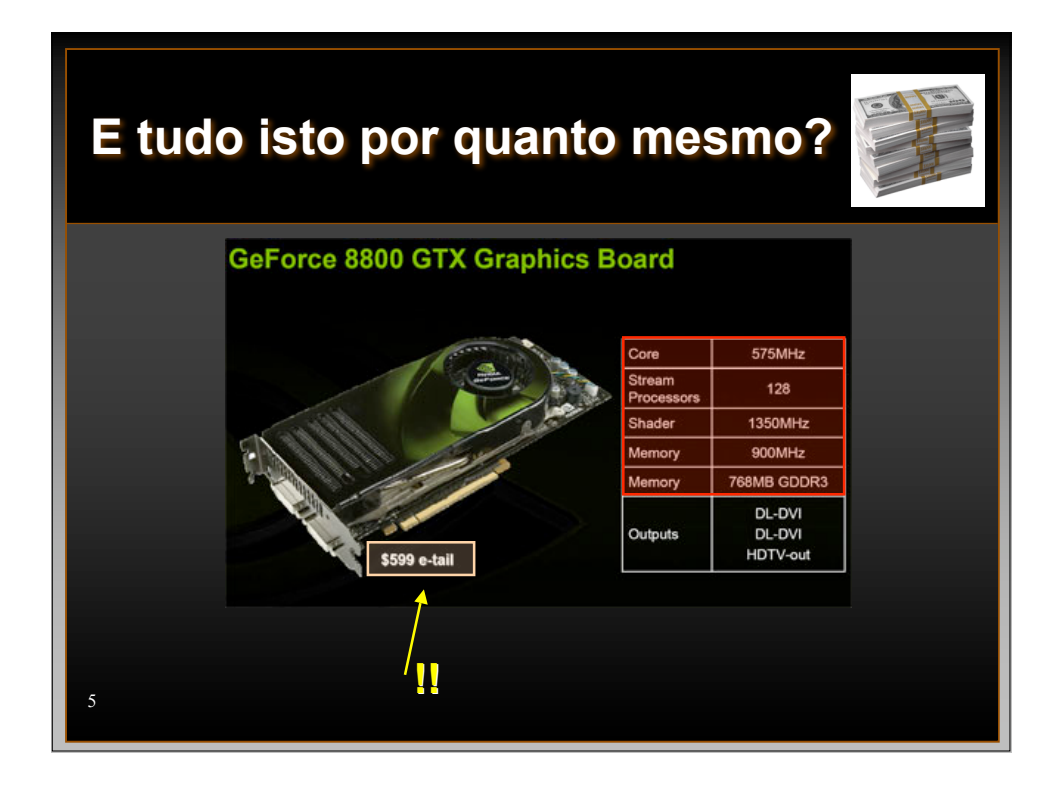

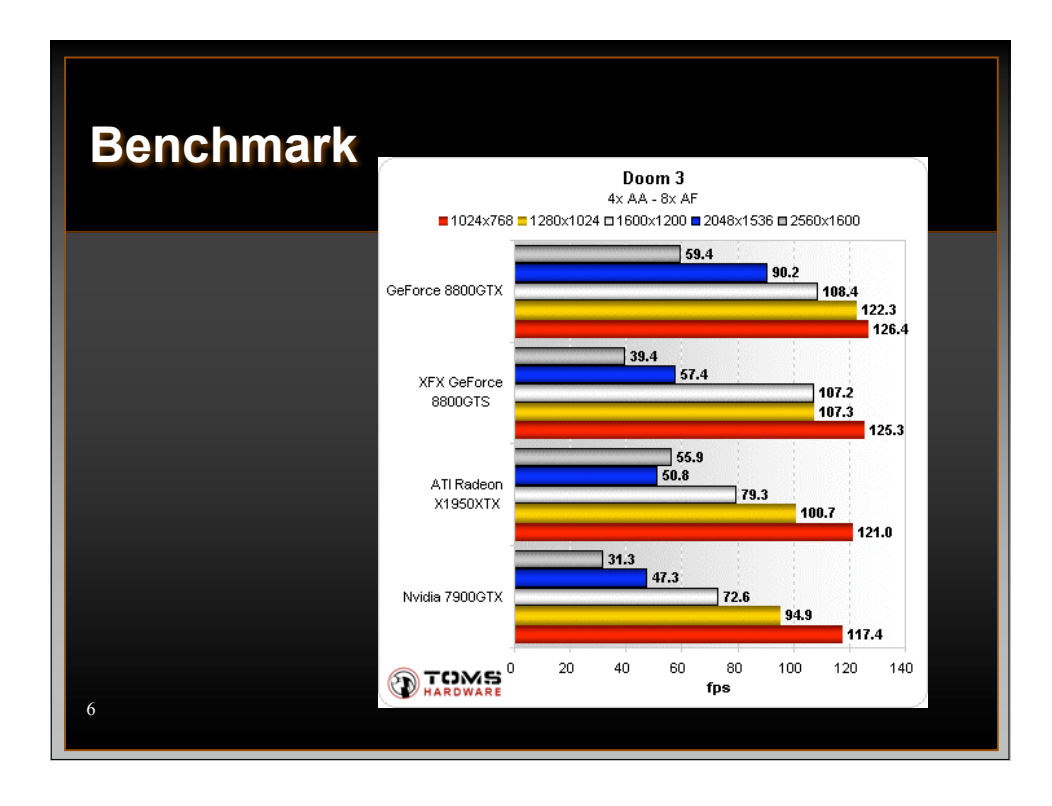

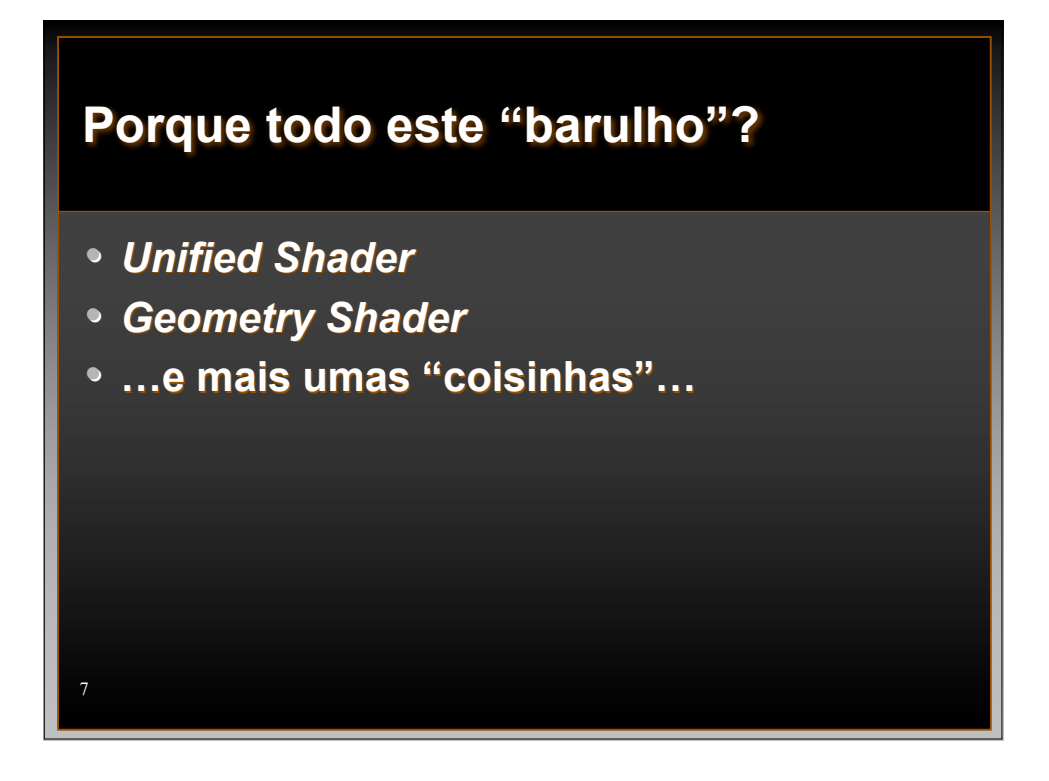

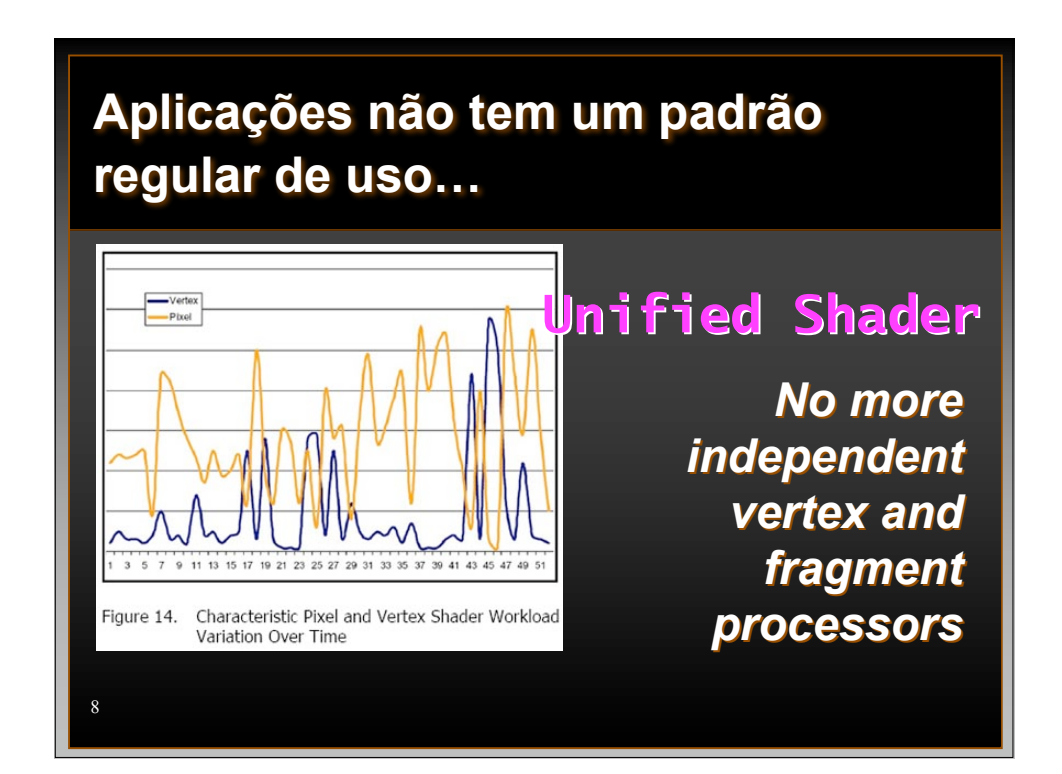

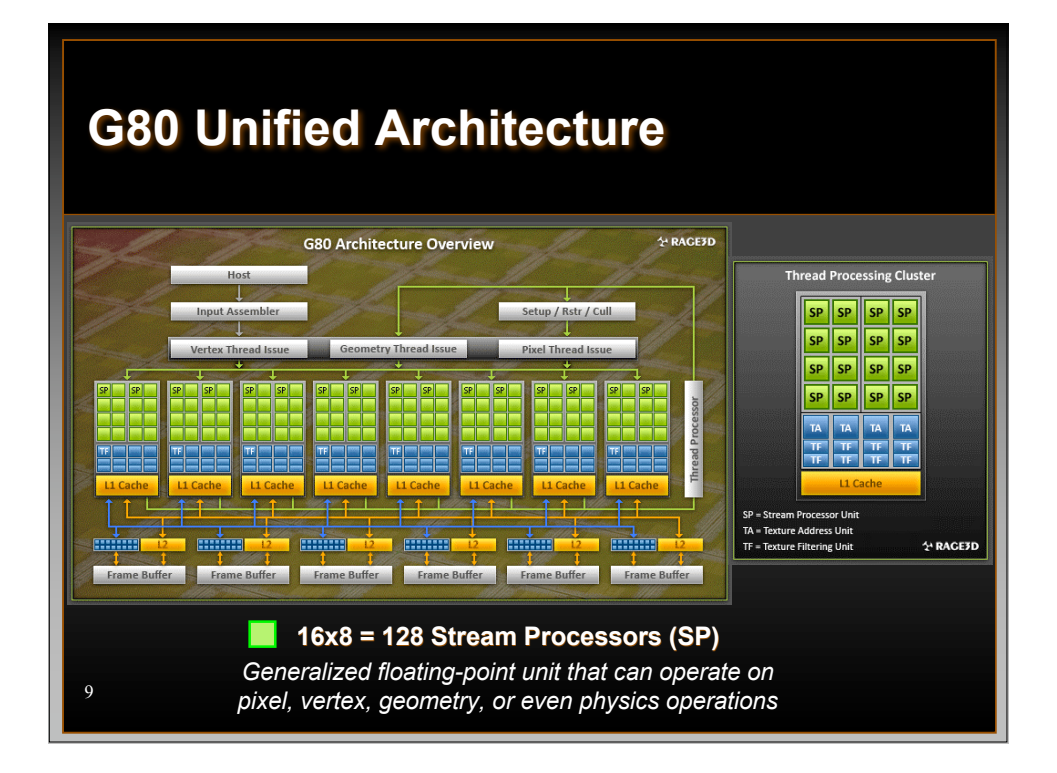

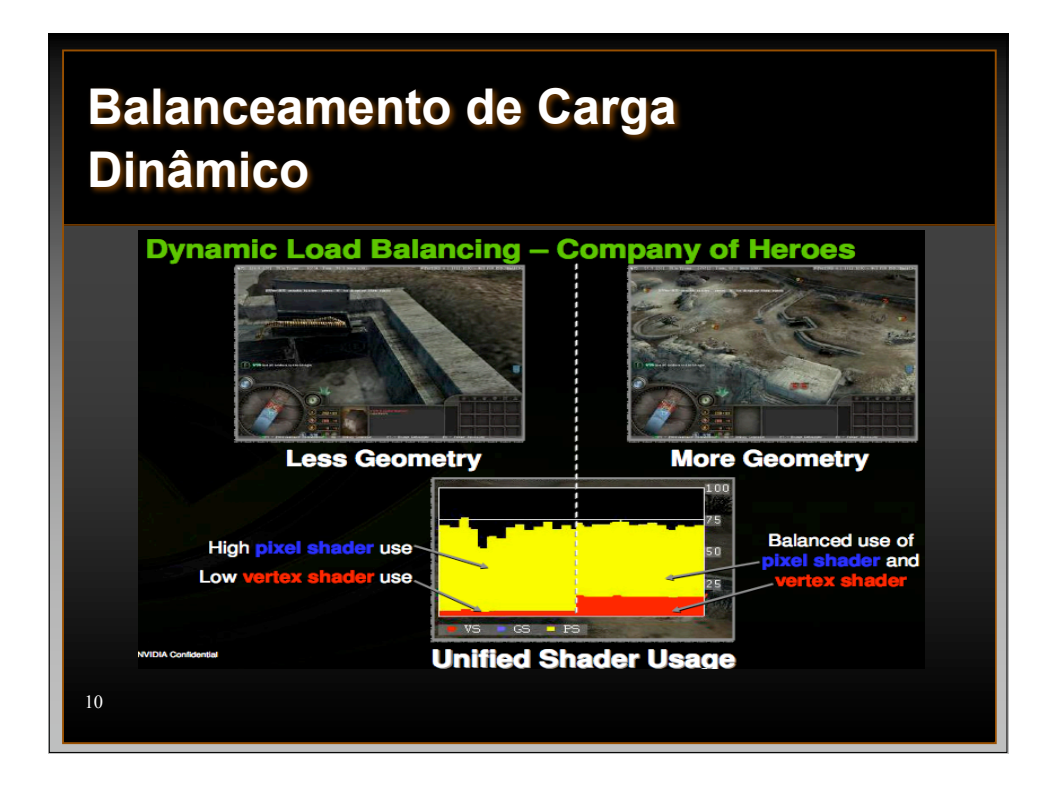

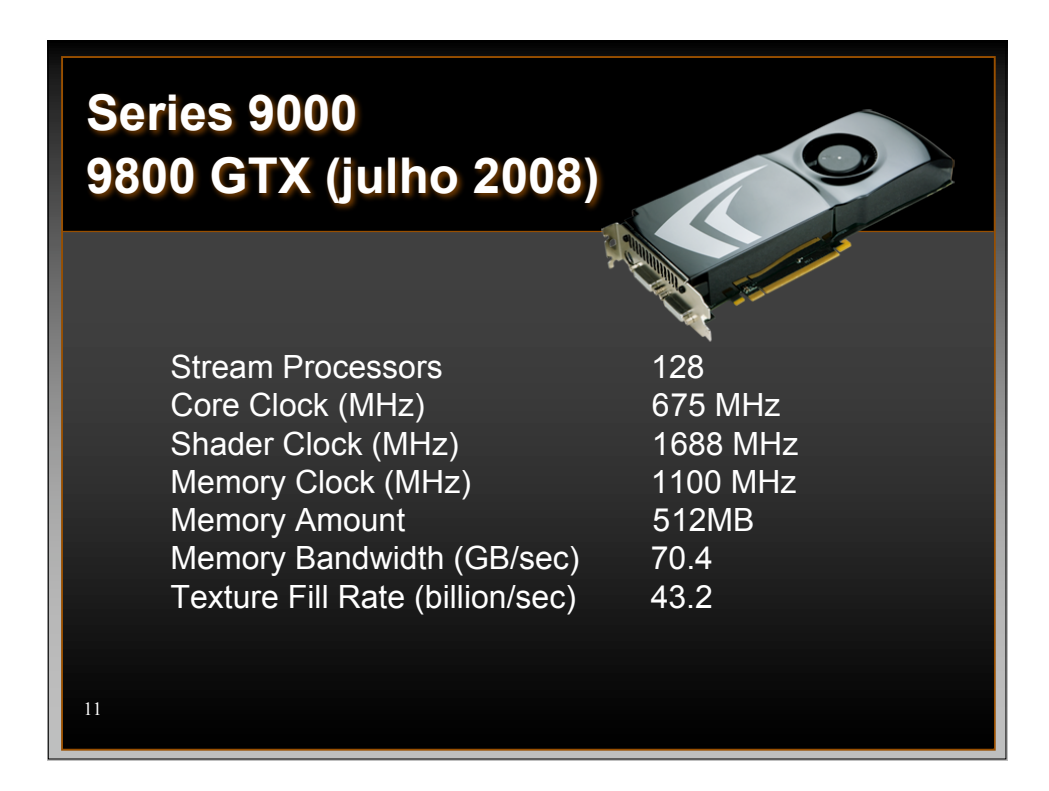

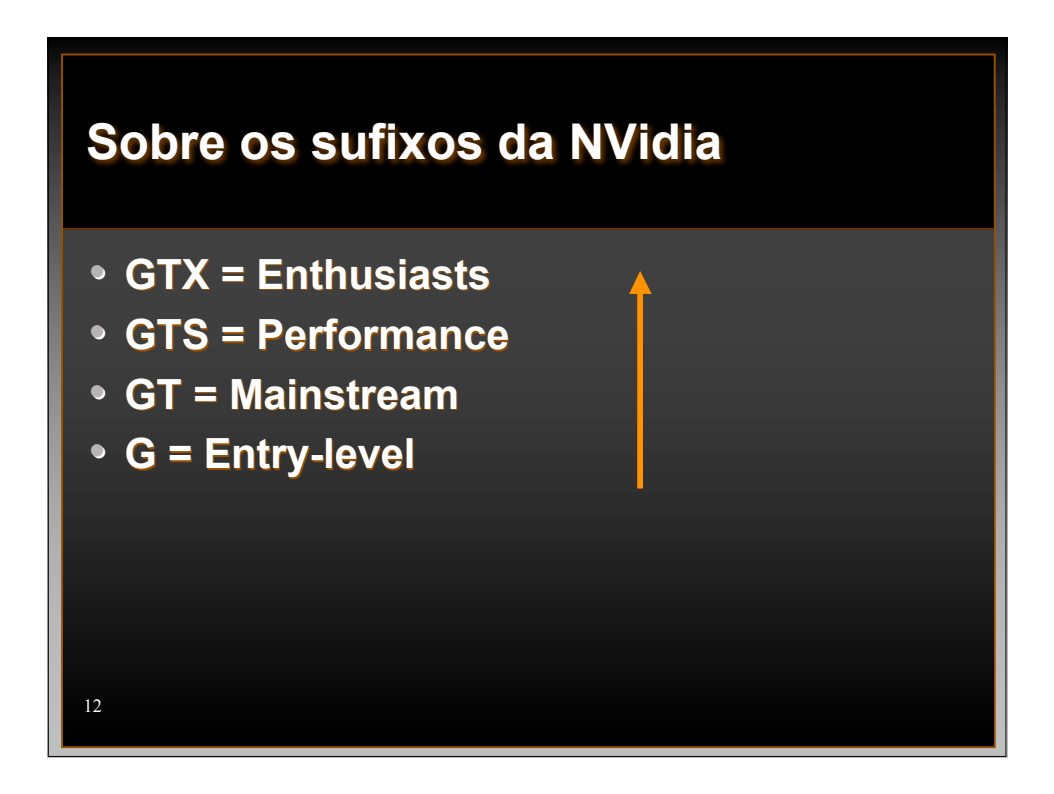

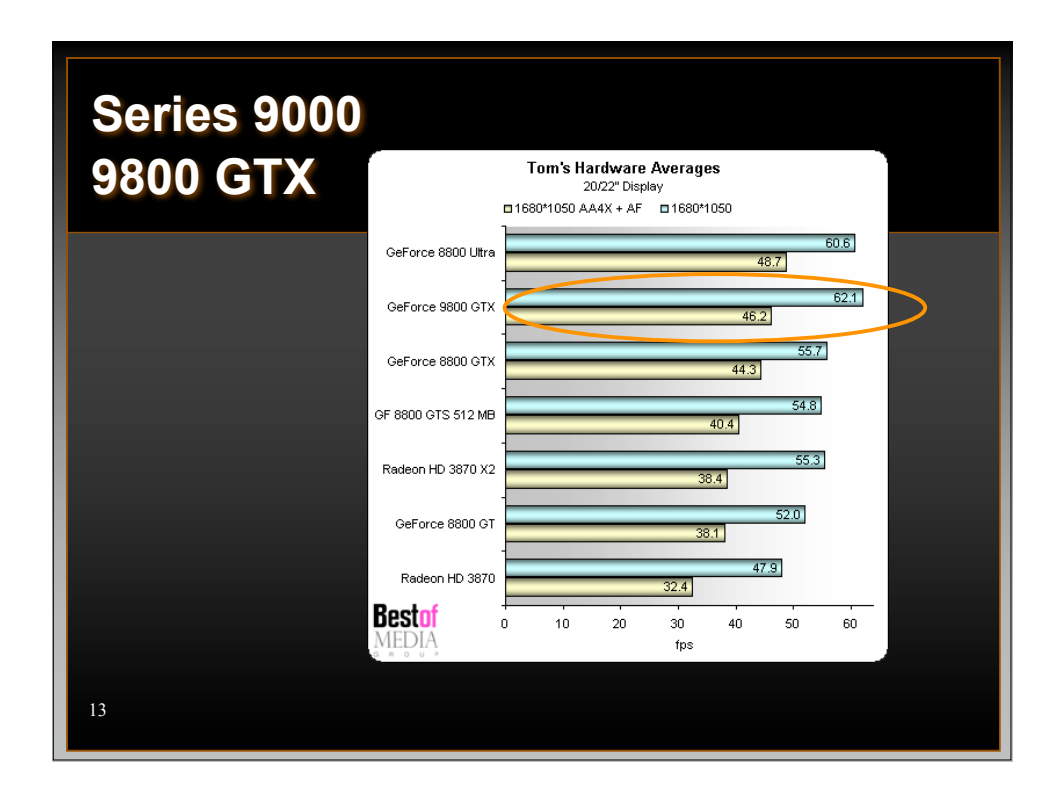

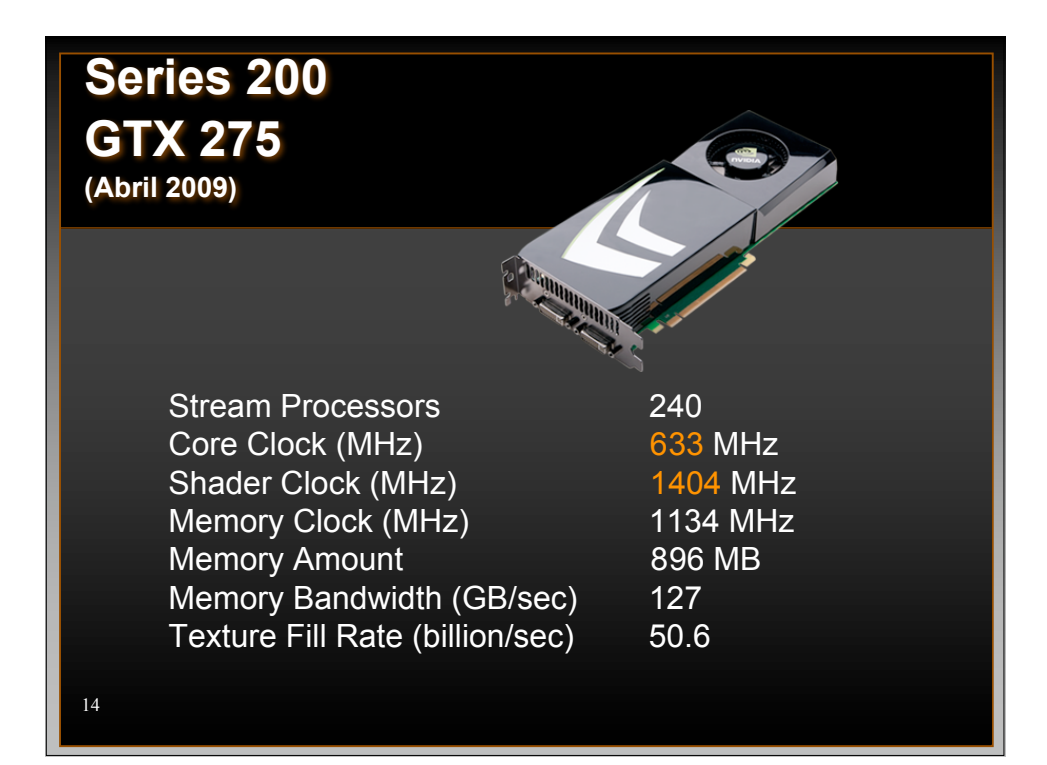

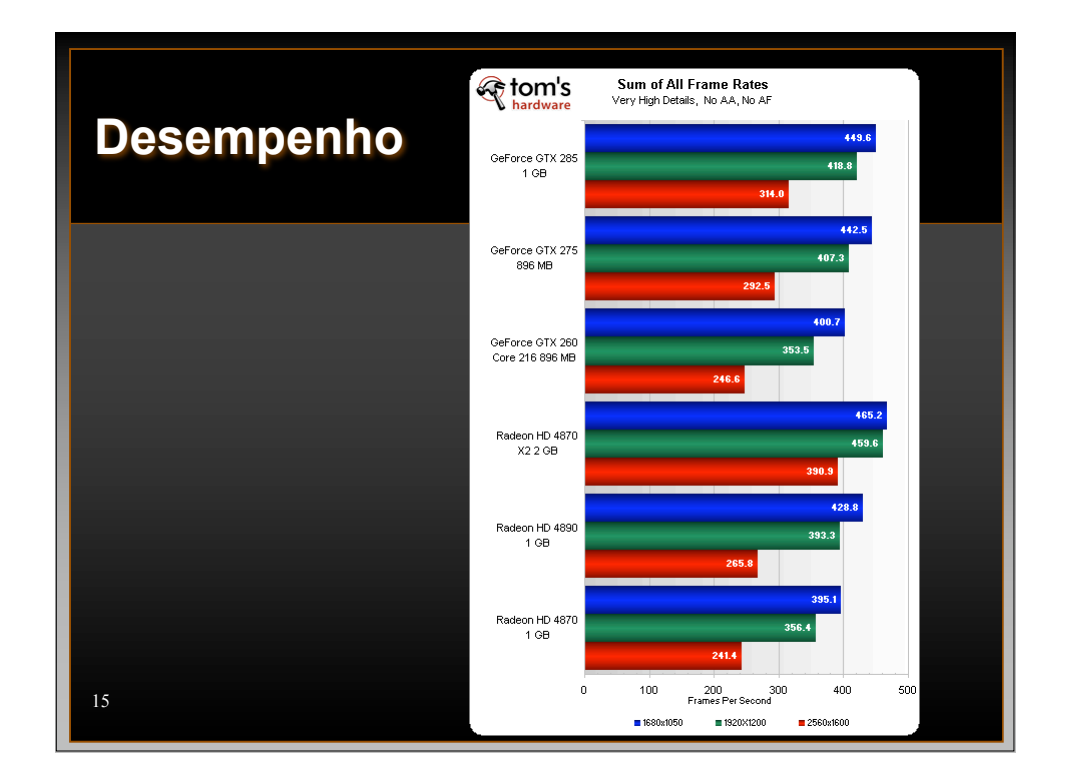

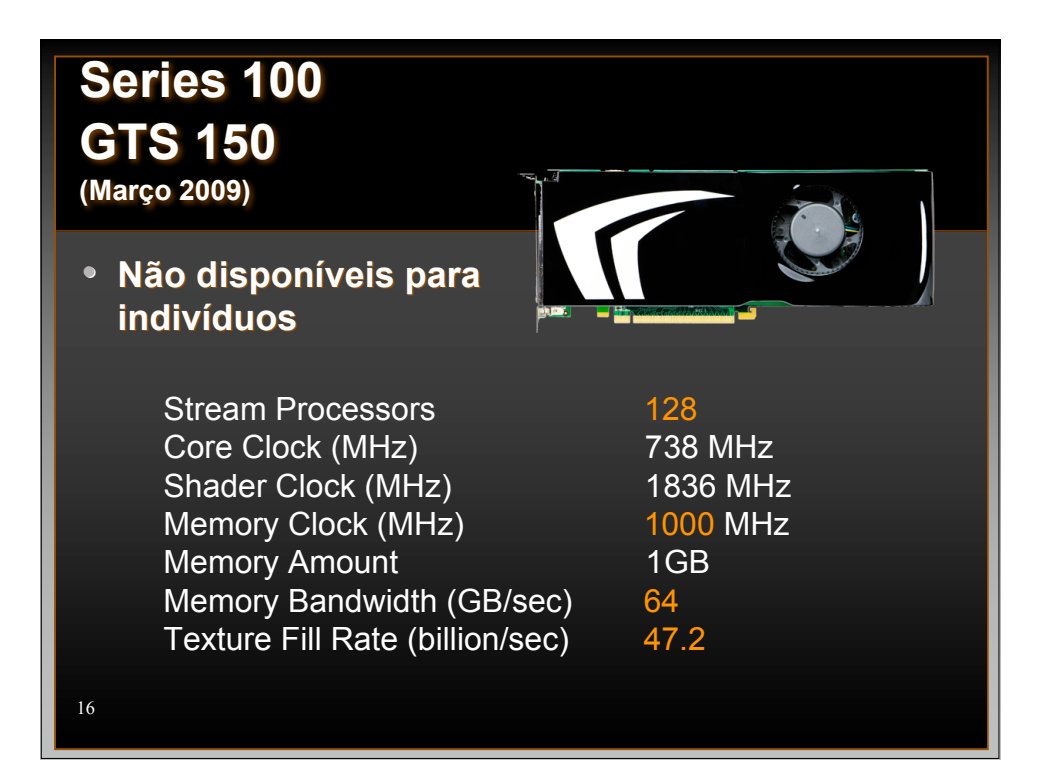

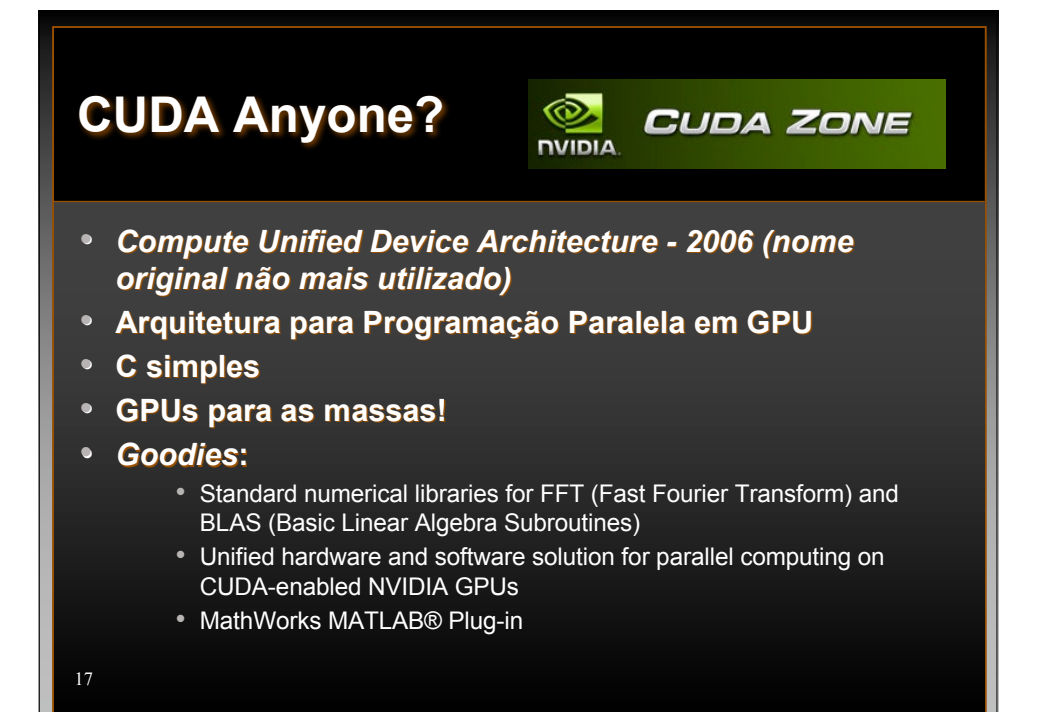

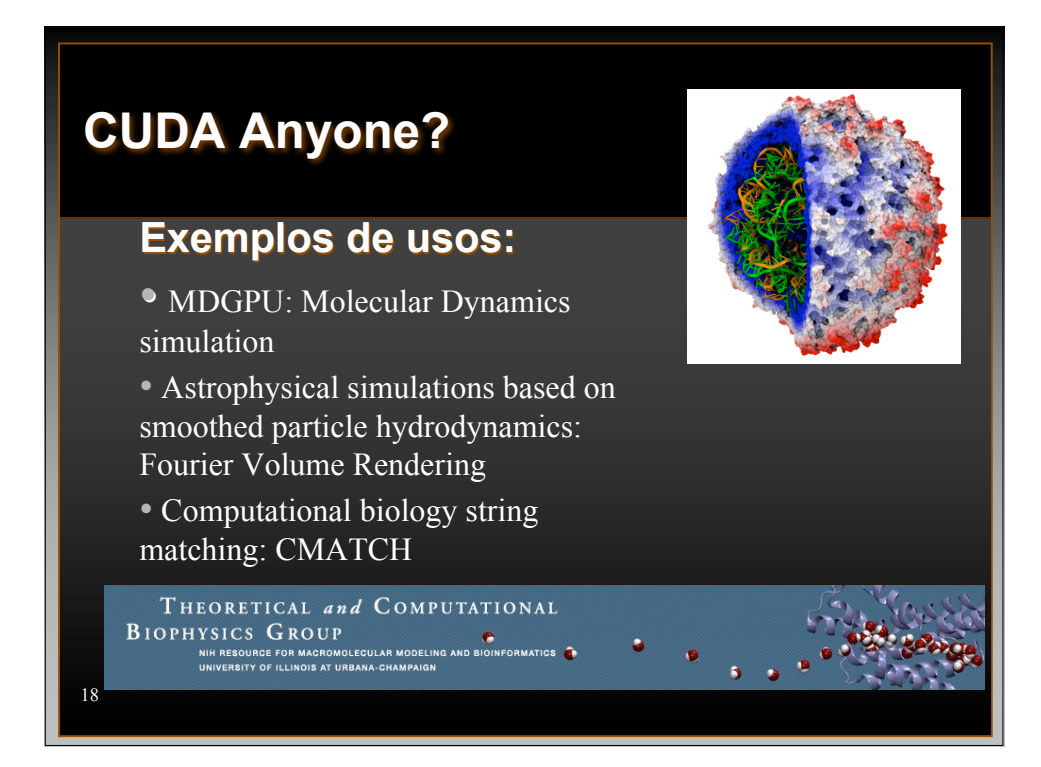

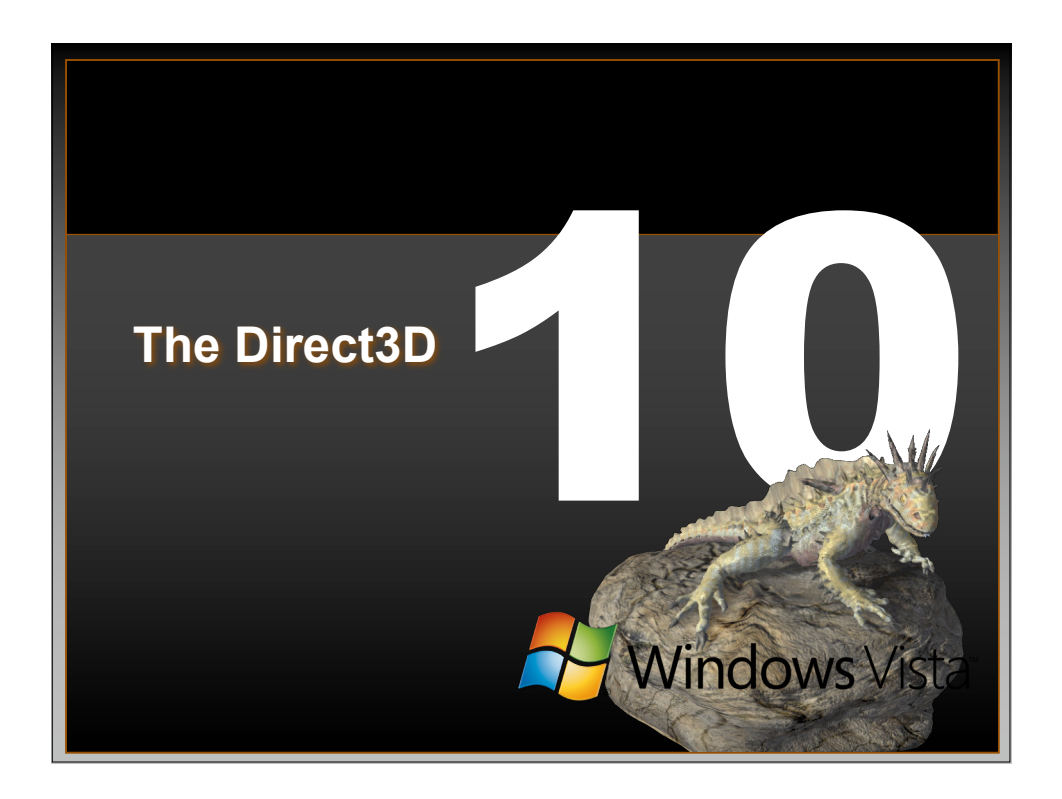

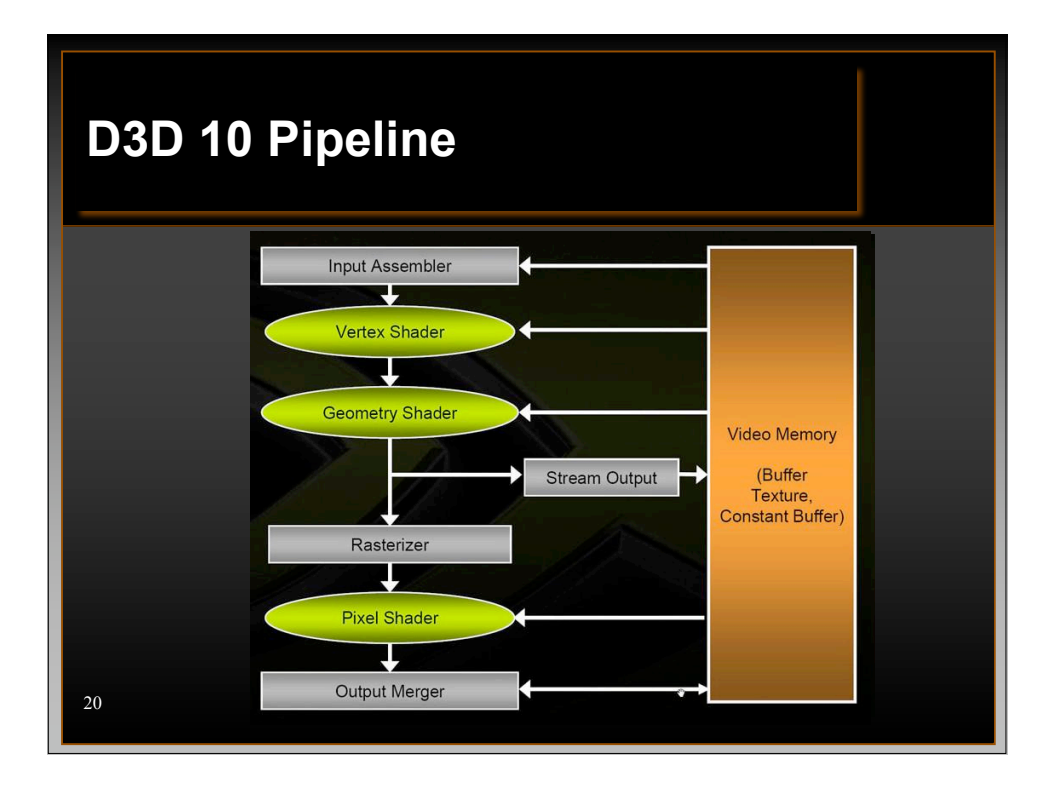

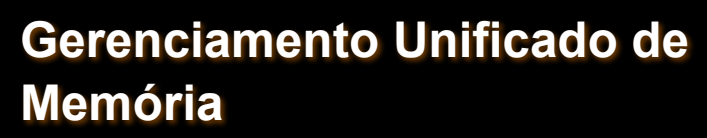

- *Windows Display Driver Model* **(WDDM)**
- **"Tudo" é memória de vídeo**

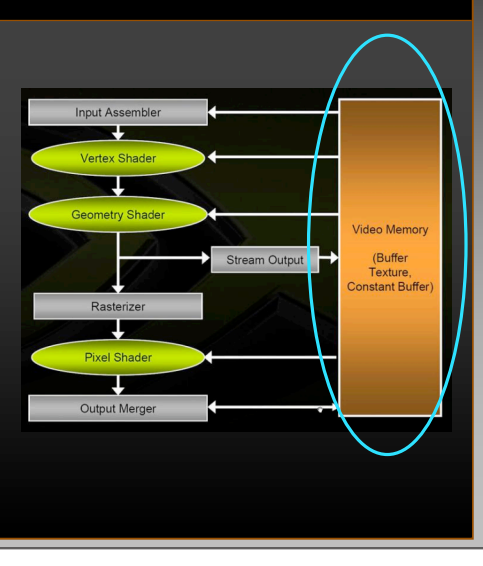

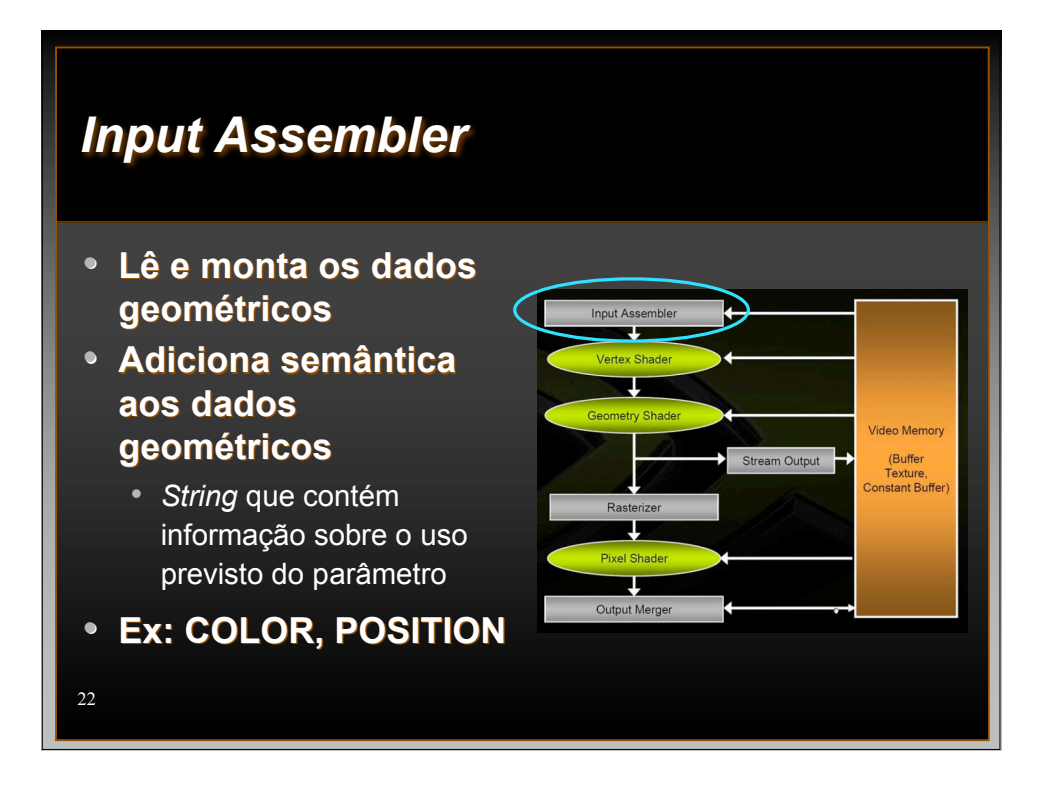

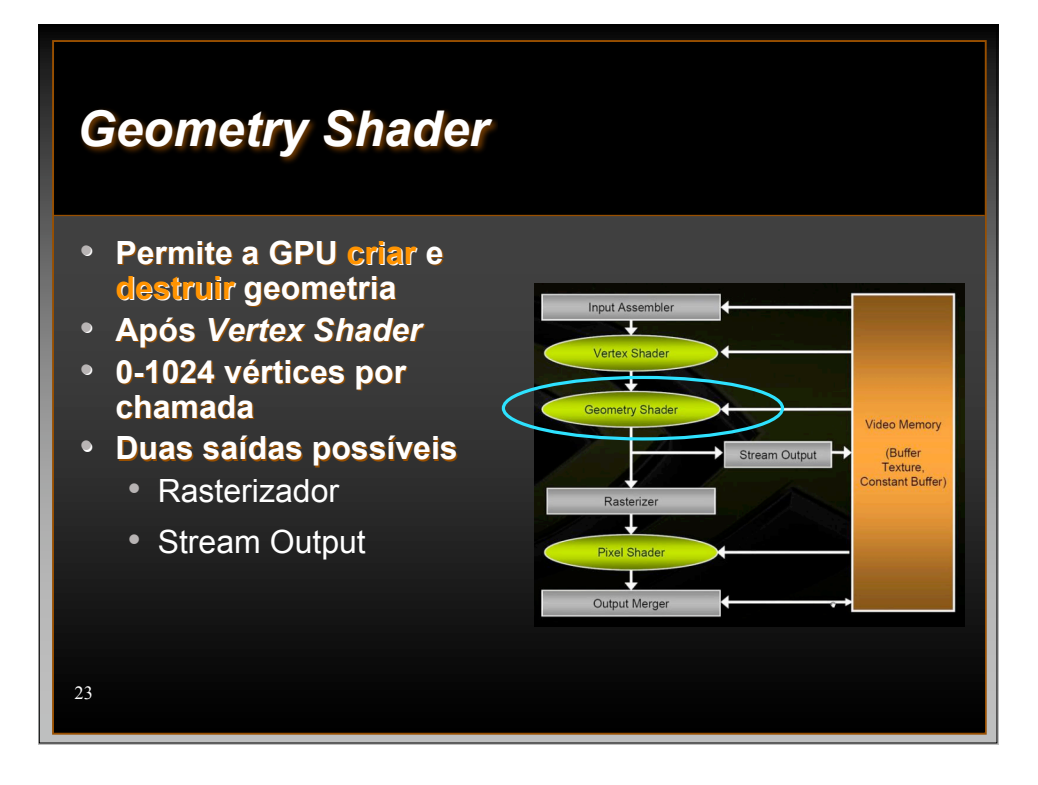

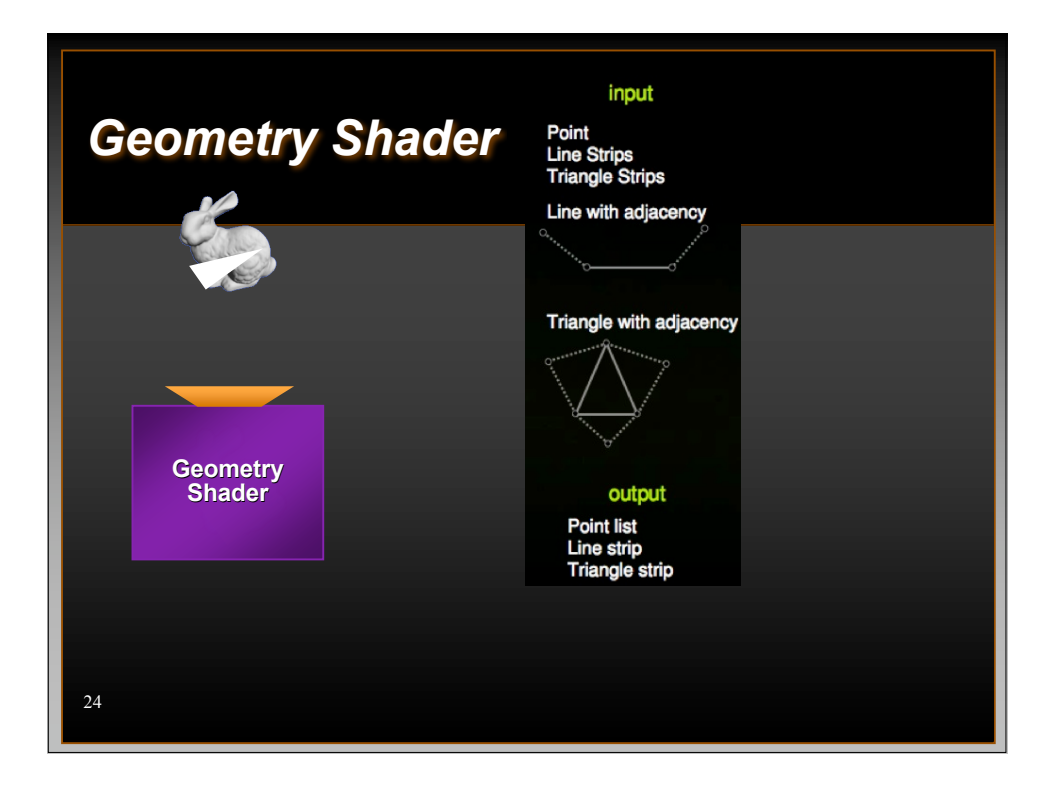

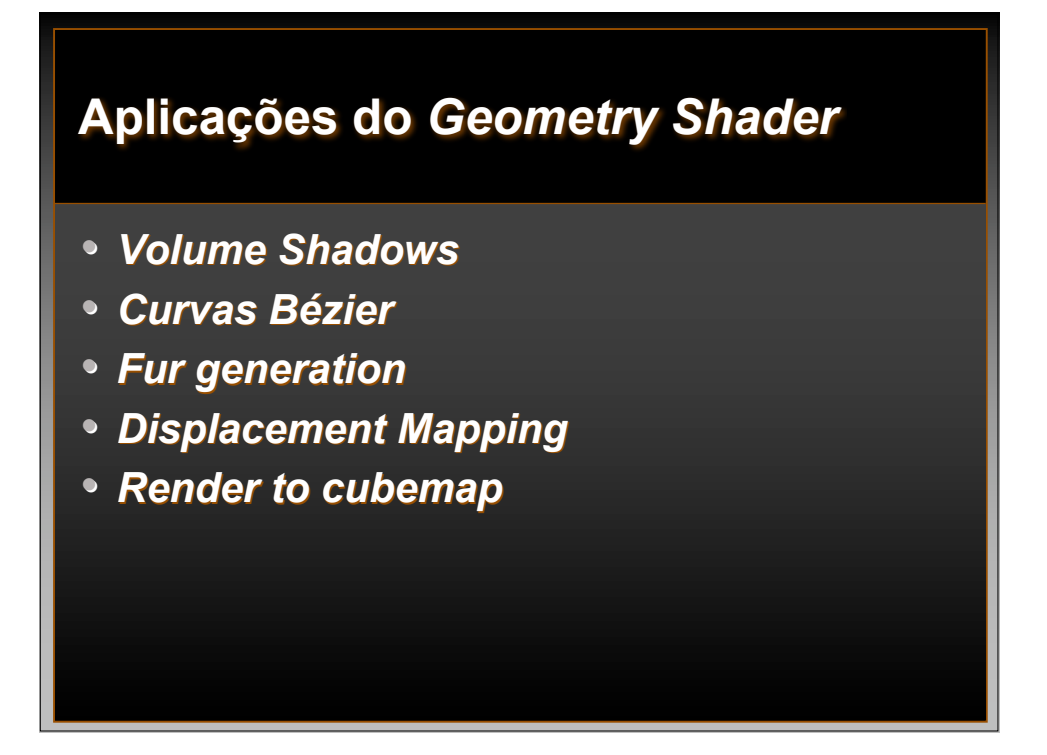

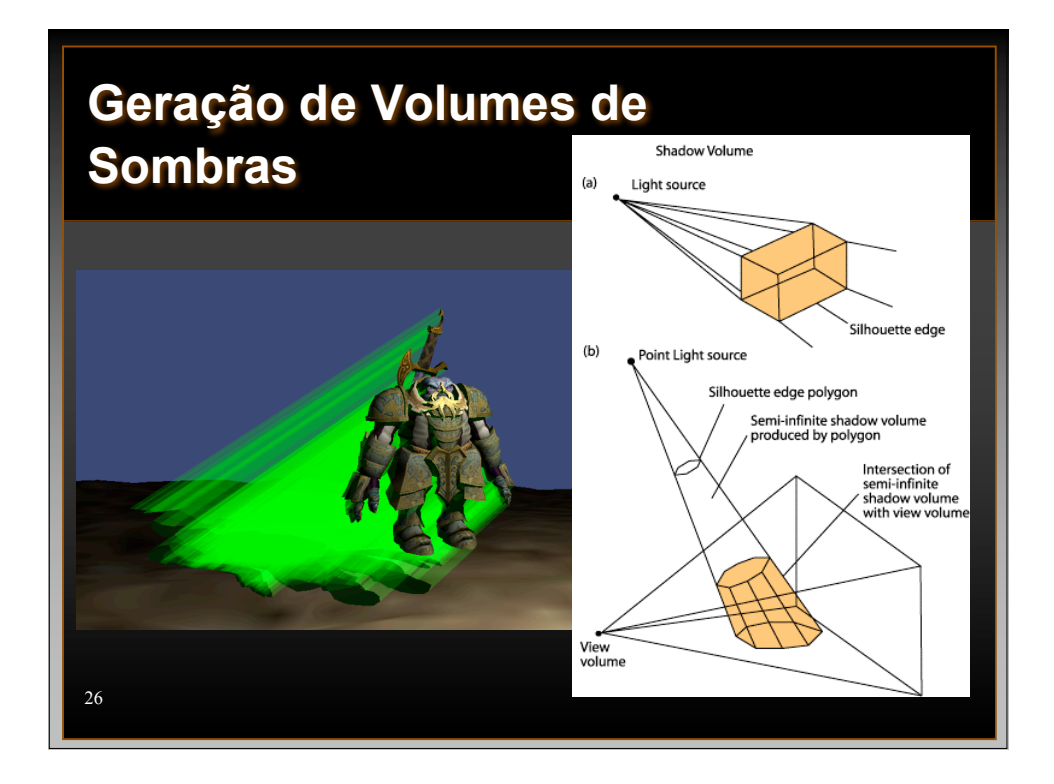

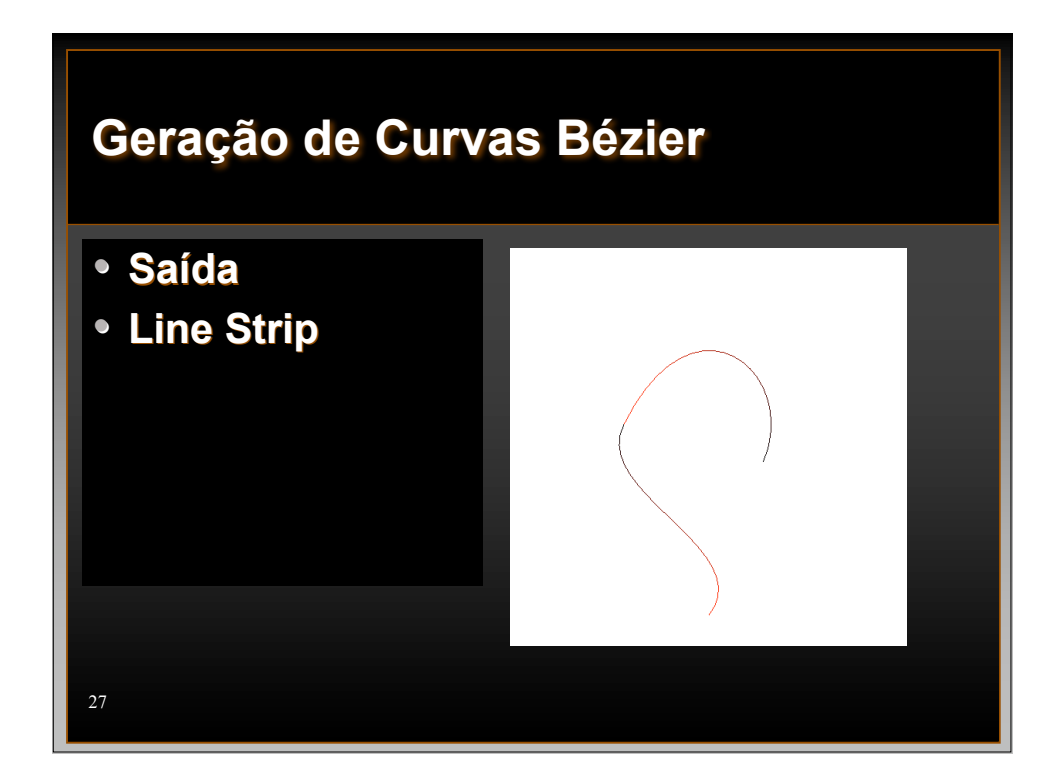

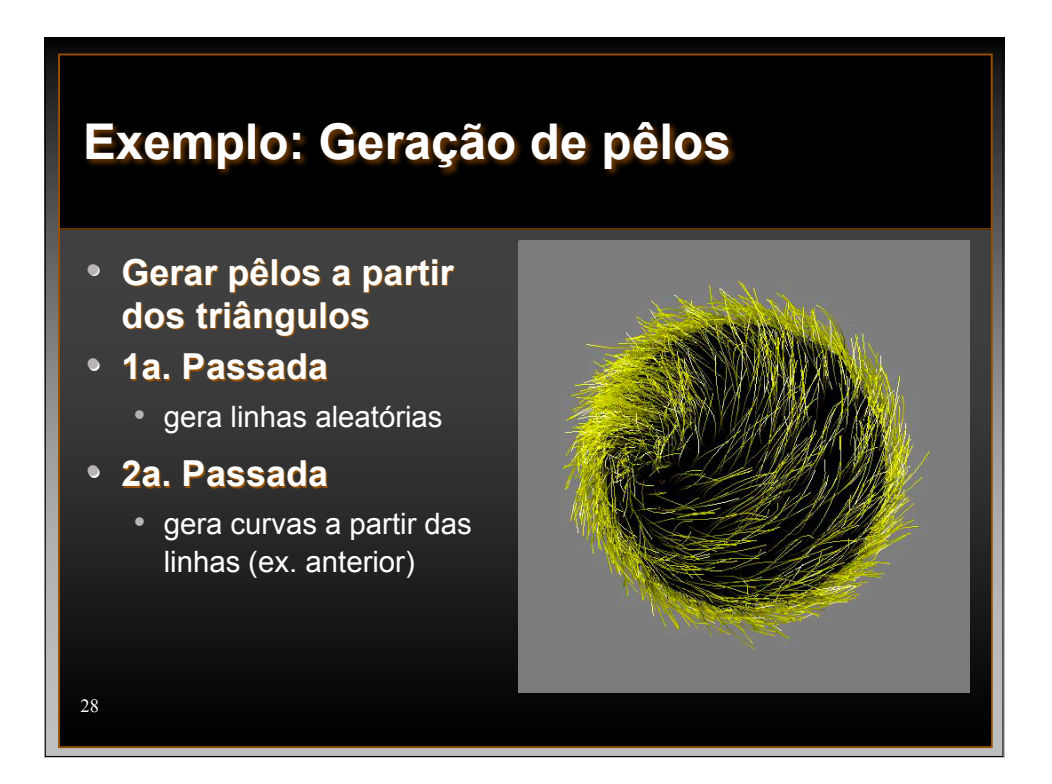

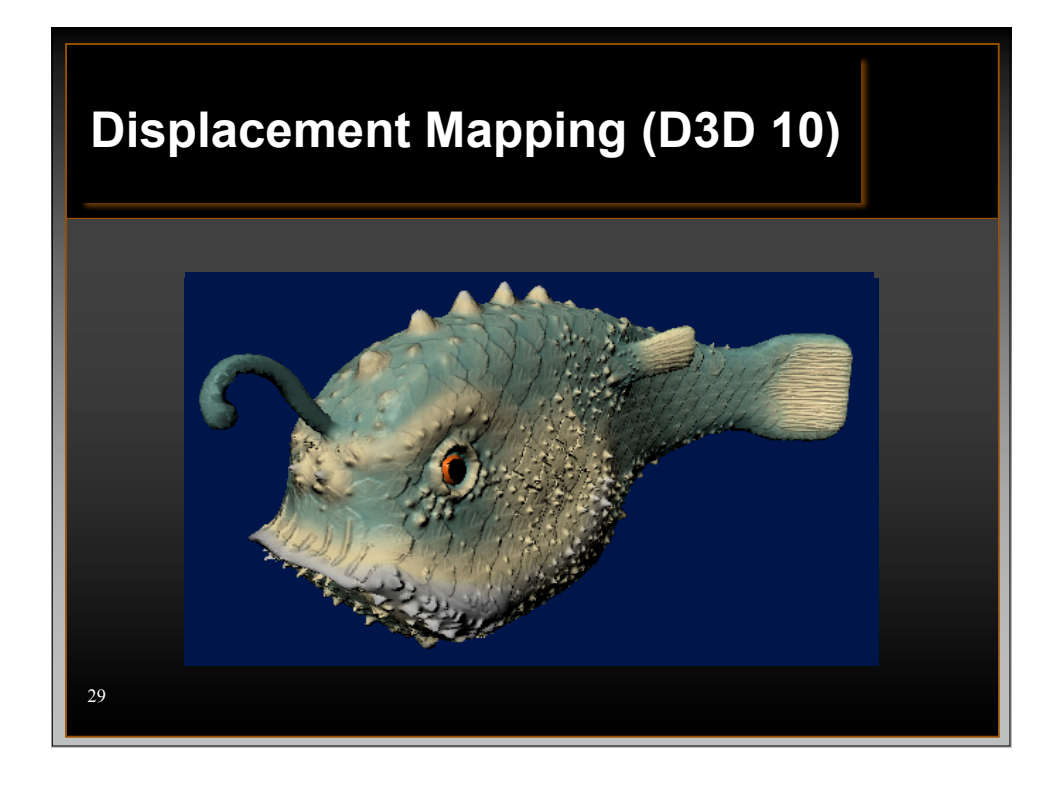

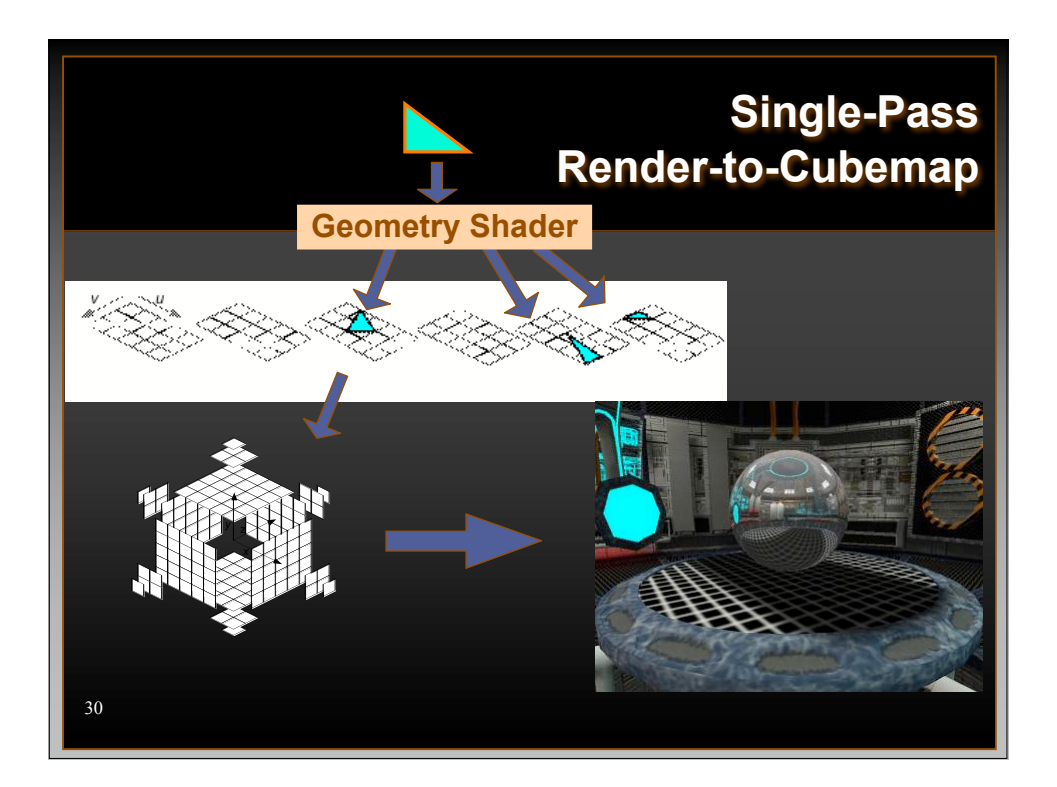

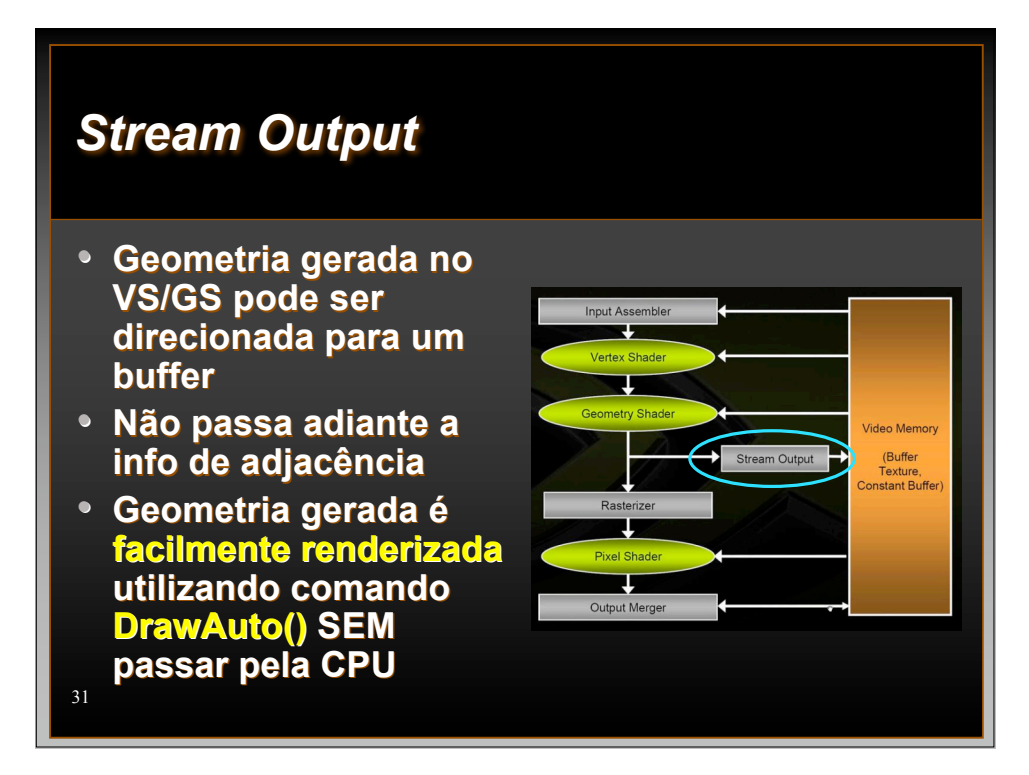

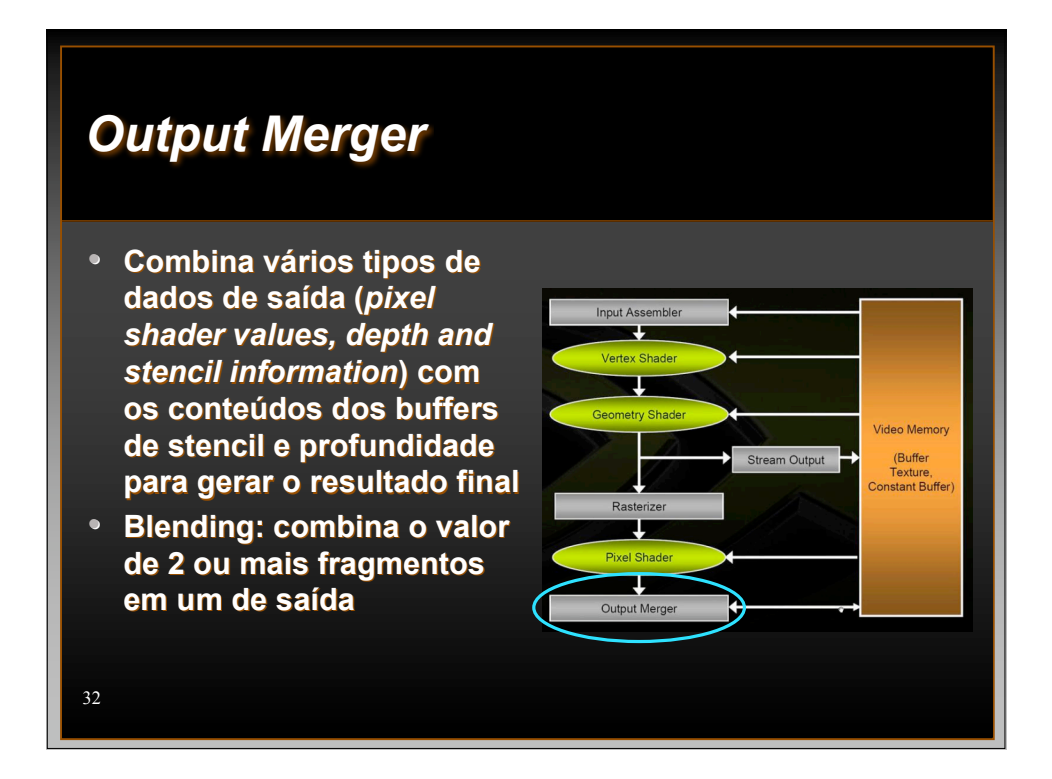

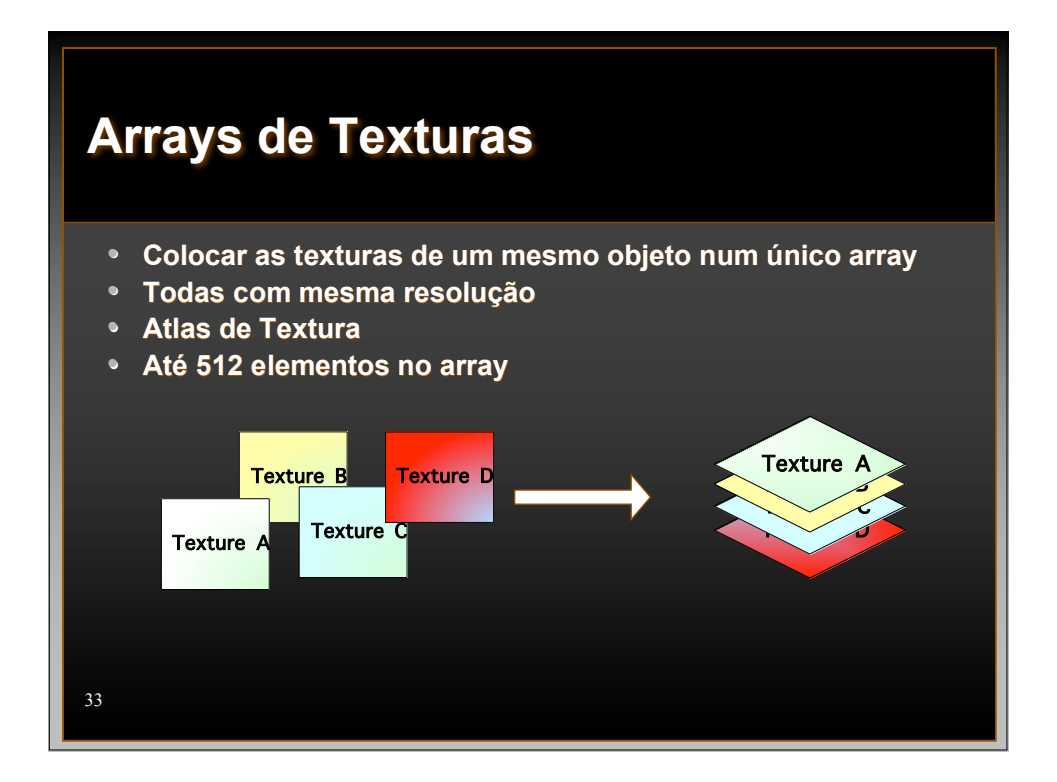

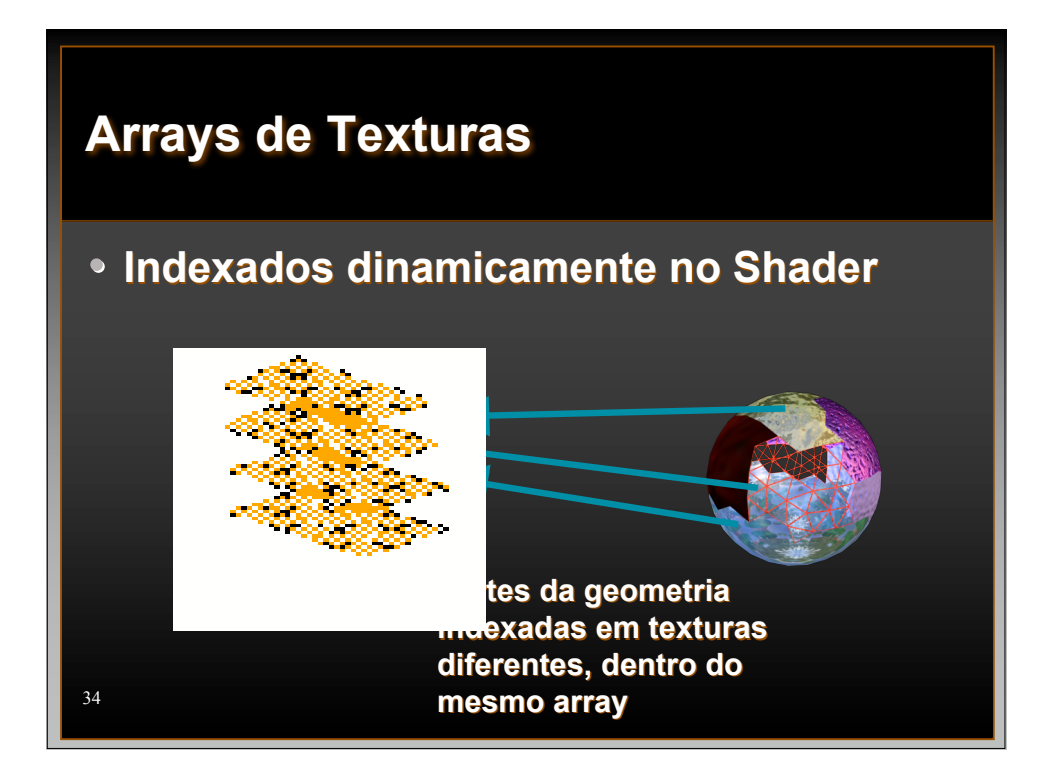

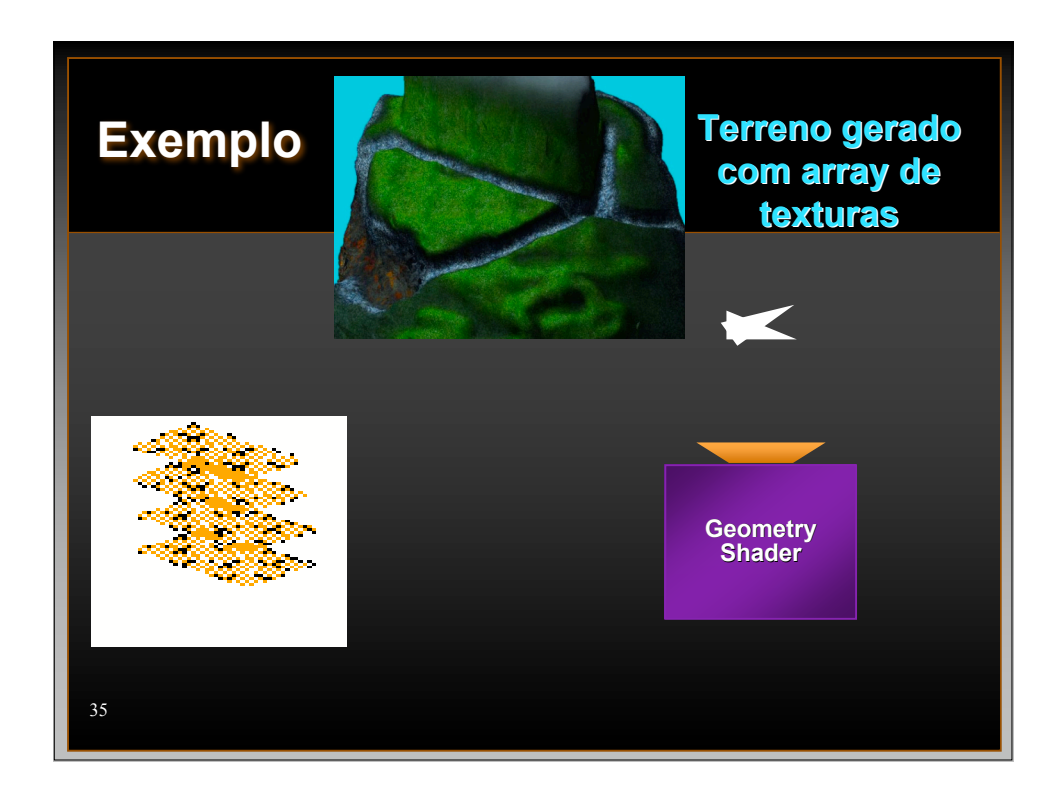

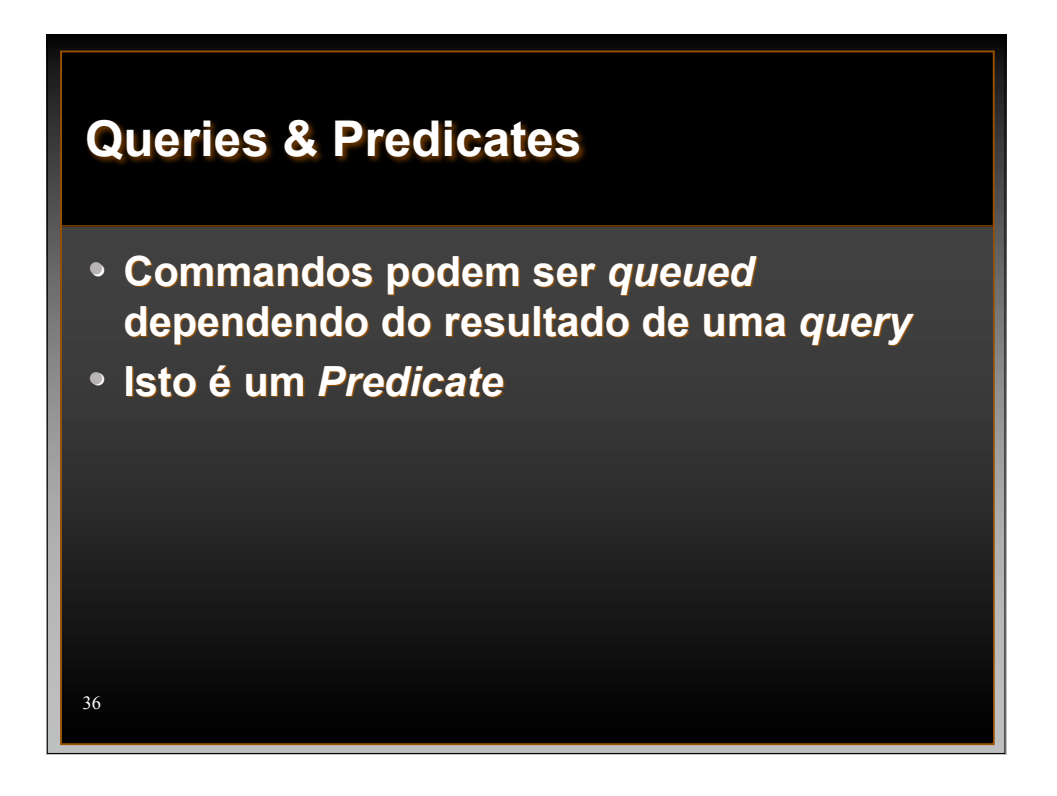

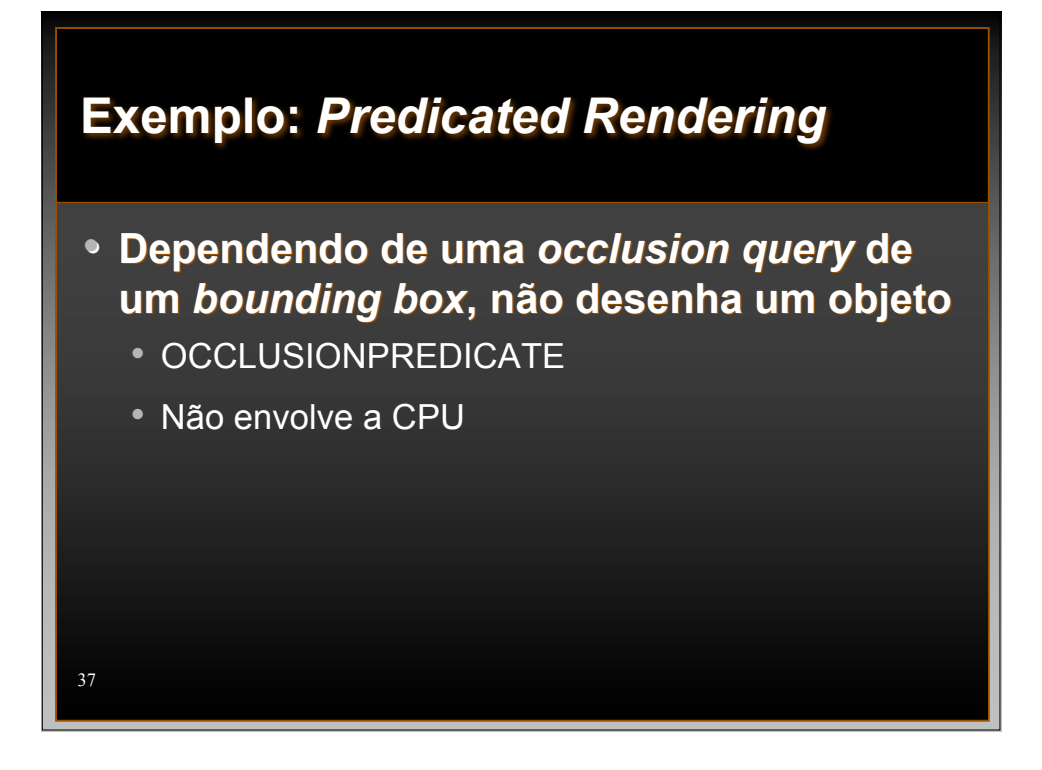

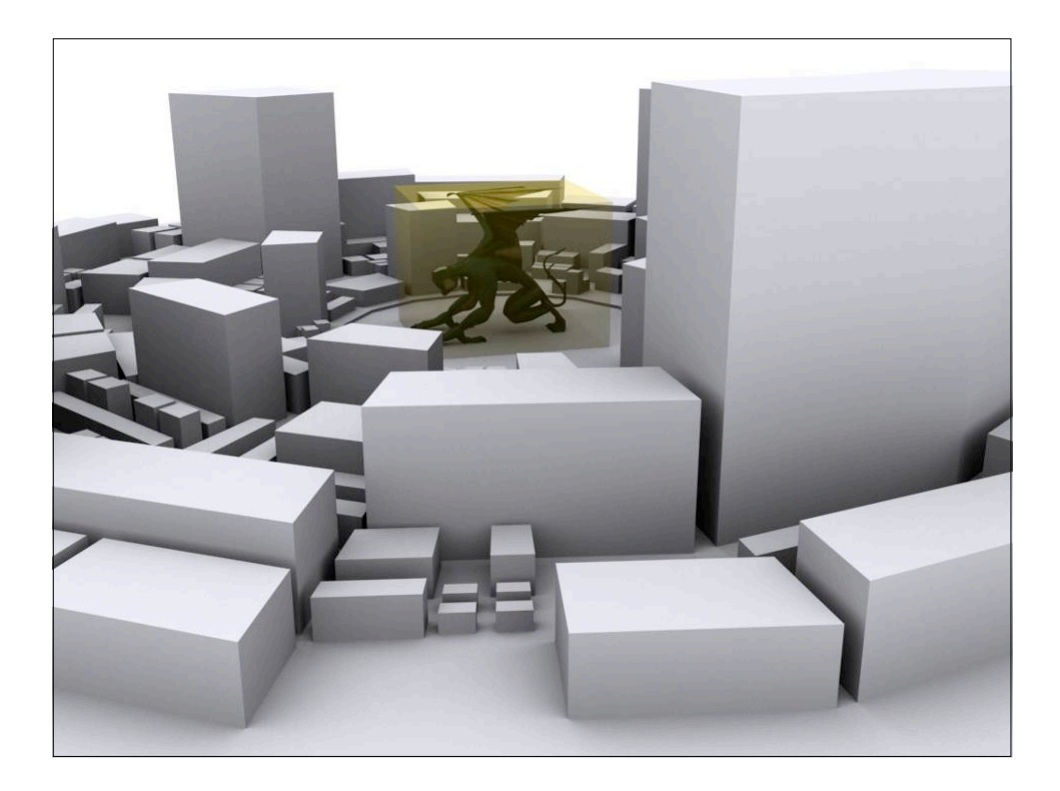

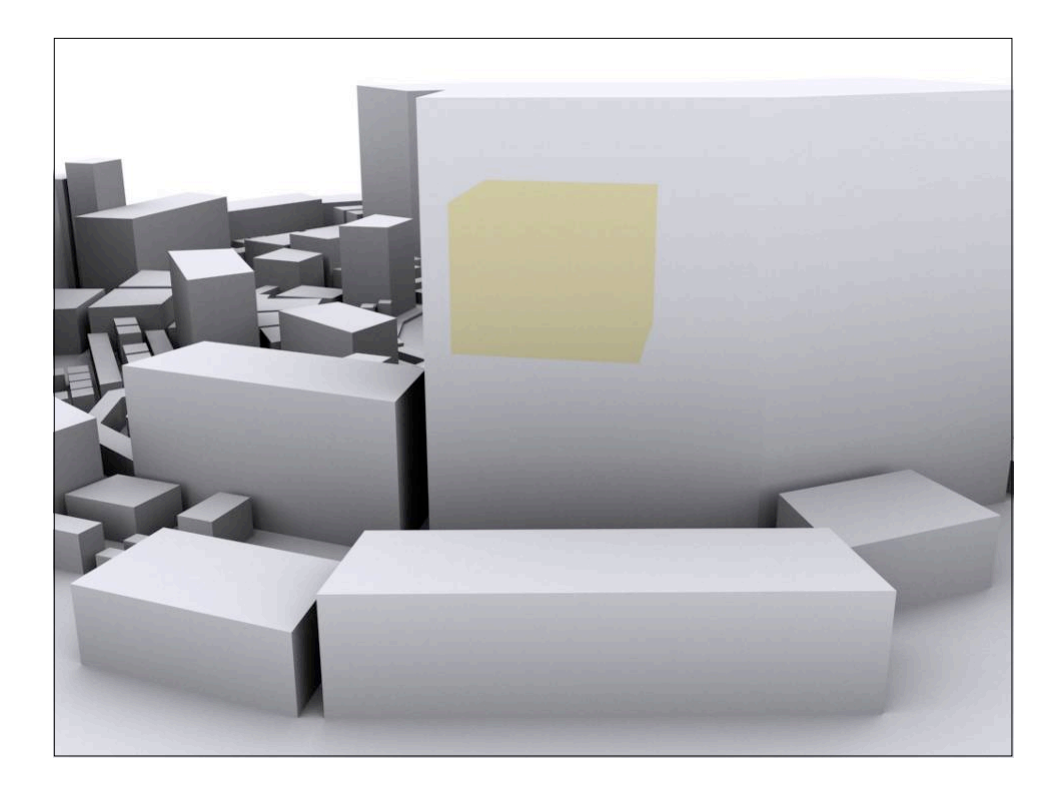

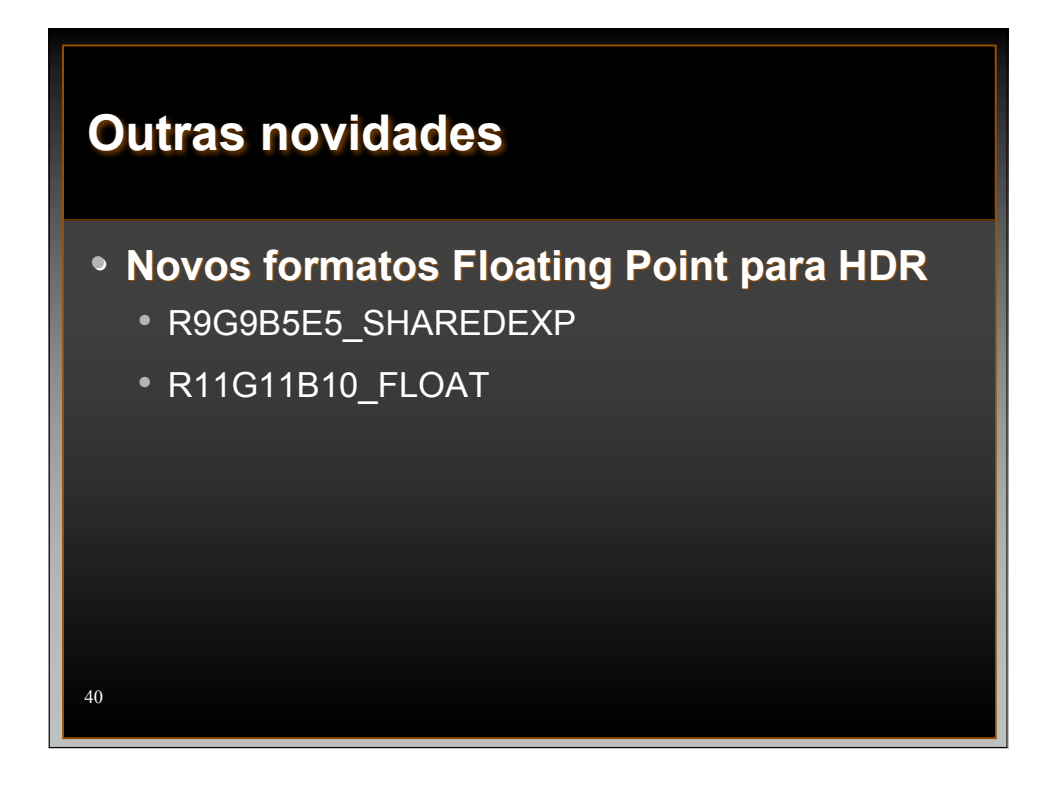

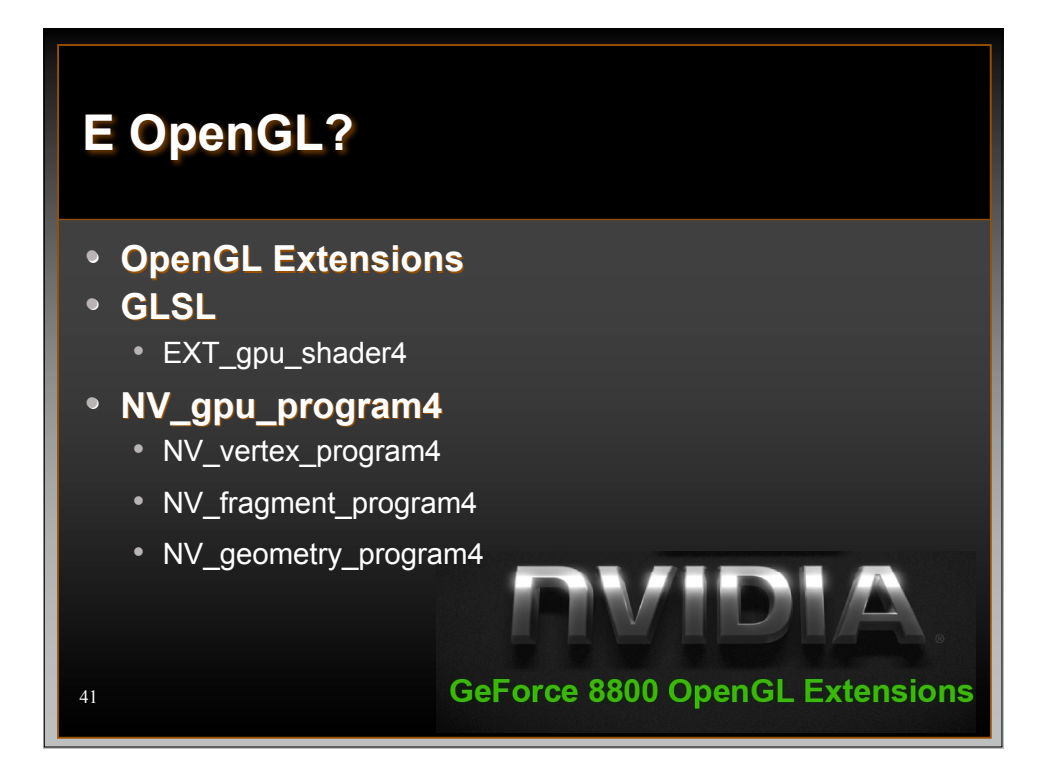

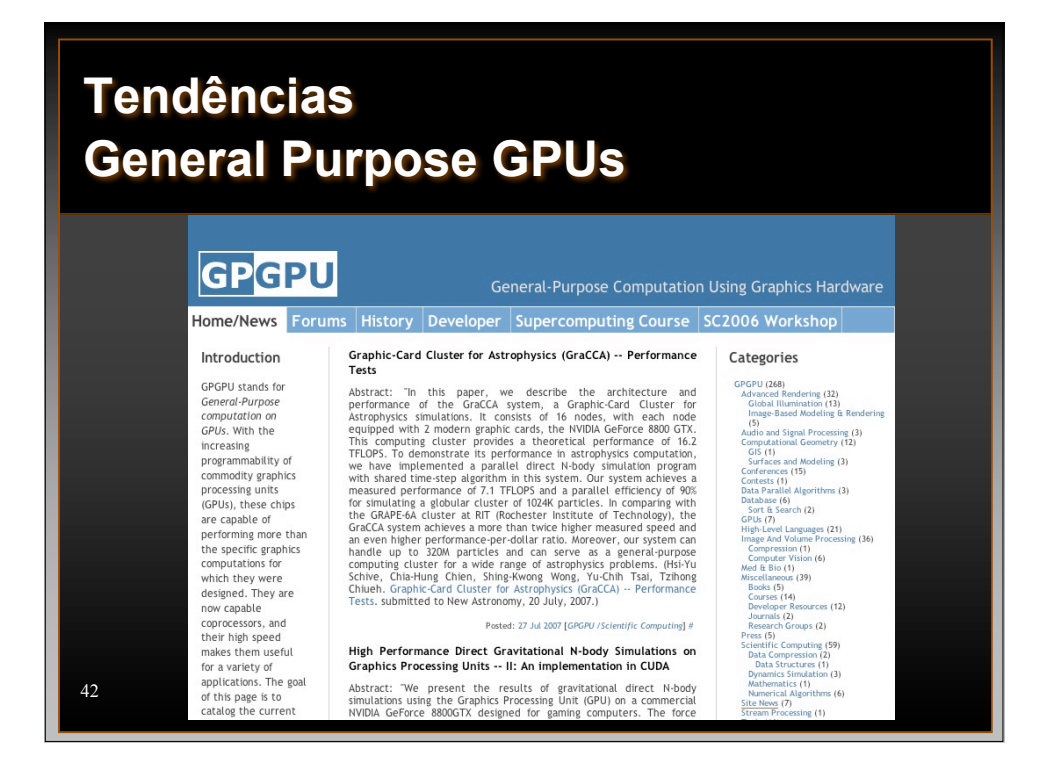

## **Tendências Clusters de GPUs?**

- *Distributed Texture Memory in a Multi-GPU Environment.* **Graphics Harware 2006**
- *GPU Cluster for High Performance Computing.* **Fan et al.** *ACM / IEEE Supercomputing Conference 2004* **Cluster de 30 GPUs (GeForce FX 5800 ultra)**

**4.6 vezes mais rápido de que cluster de CPUs**

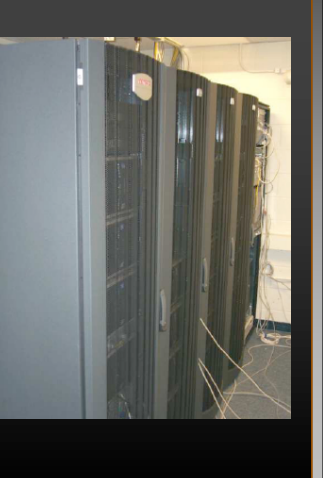

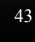

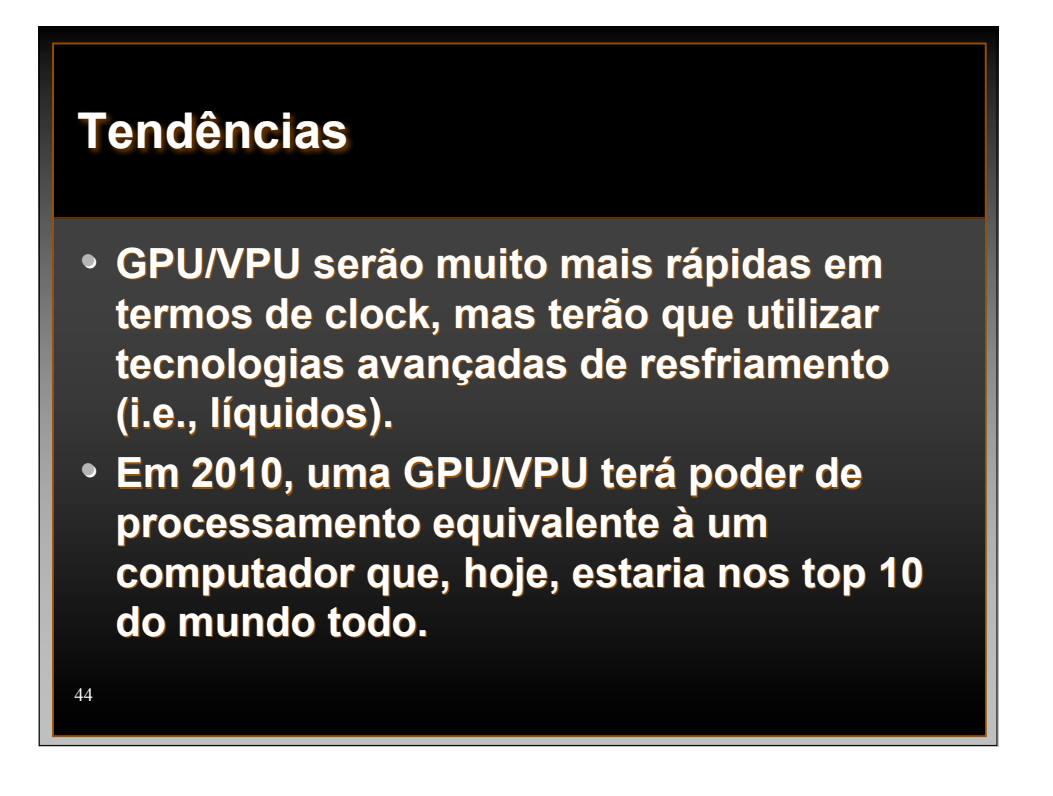

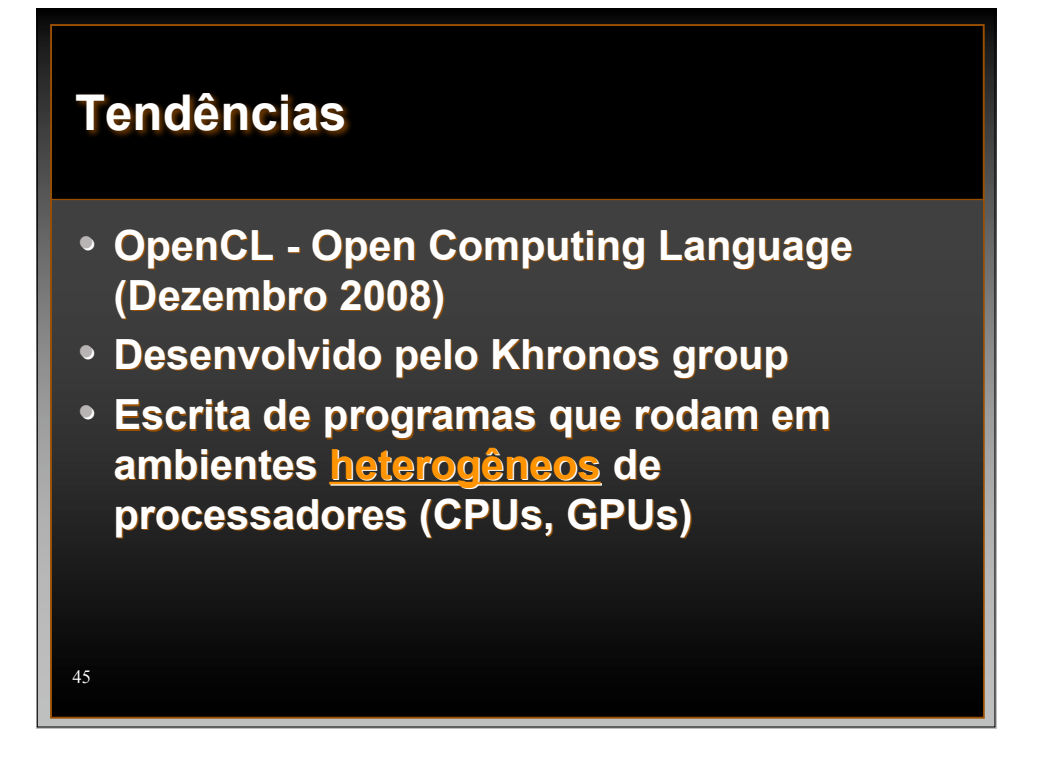

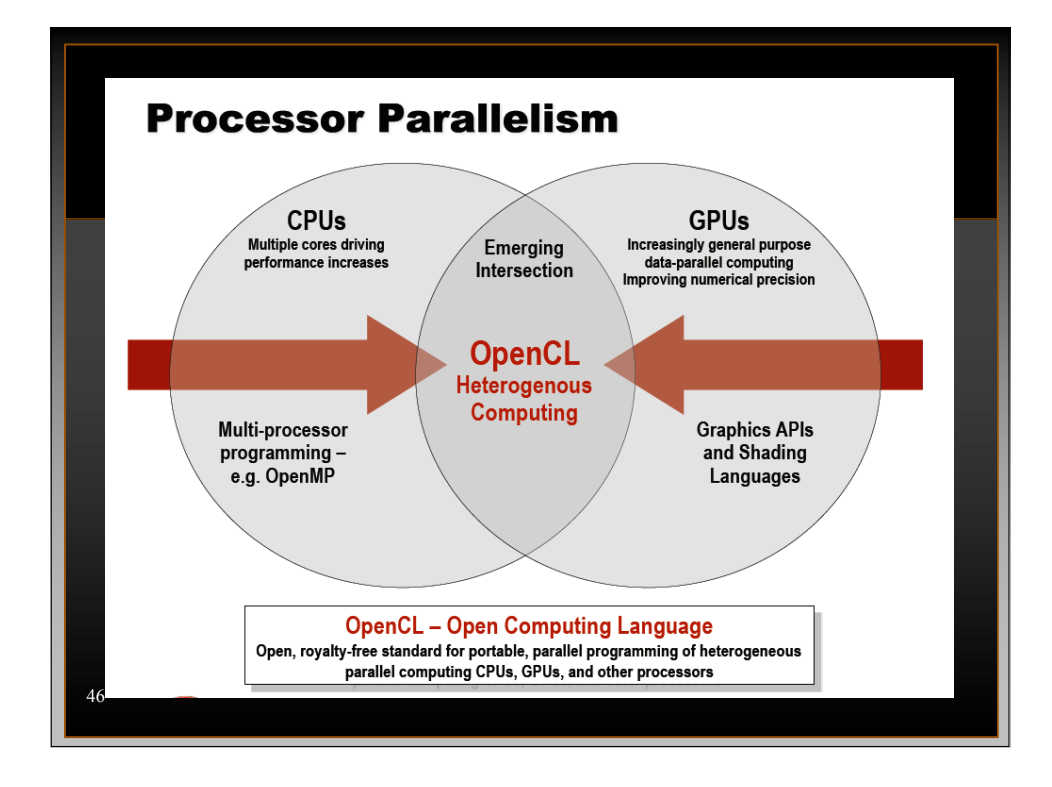

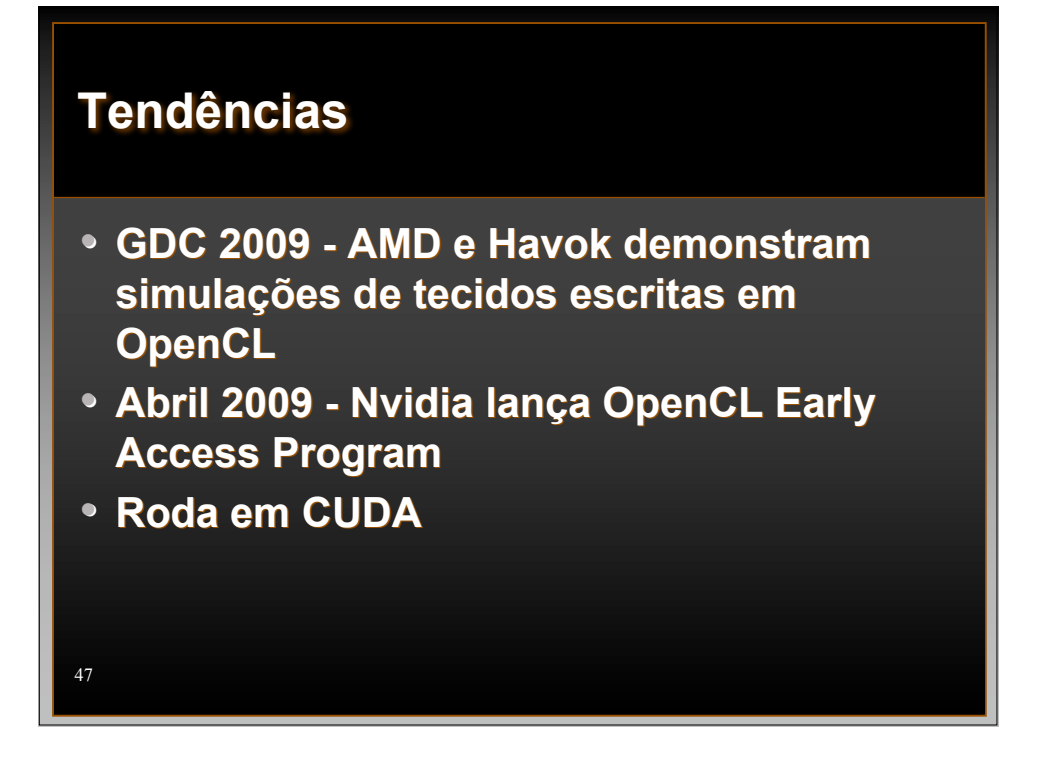

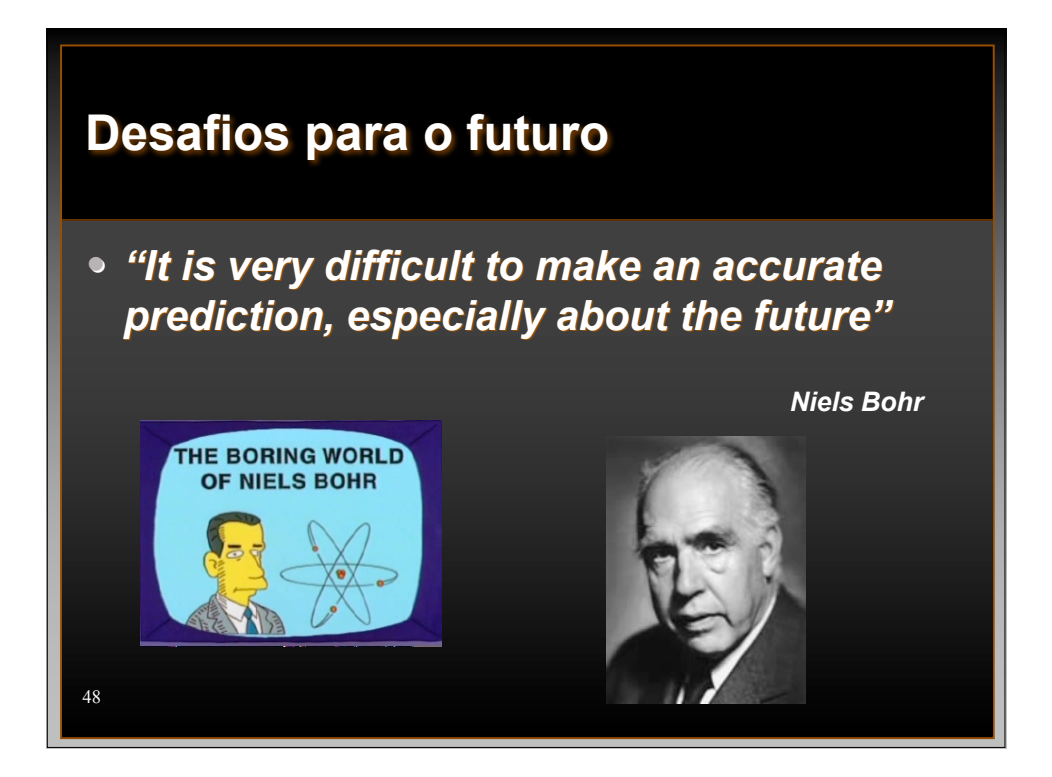

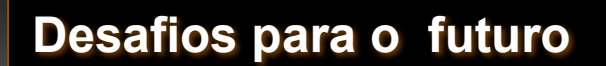

- **Projeto de uma arquitetura para iluminação global**
- **Num contexto de Ray Tracing, por exemplo:**
	- Teste rápido de intersecção entre superfícies curvas
	- Busca rápida em estruturas de dados espaciais
	- Gerência de cenas muito grandes
		- Em renderização scanline um triângulo pode ser descartado após ser processado
		- Em Ray Tracing isto não é possível, pois há necessidade da informação geométrica próxima para os cálculos globais

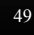

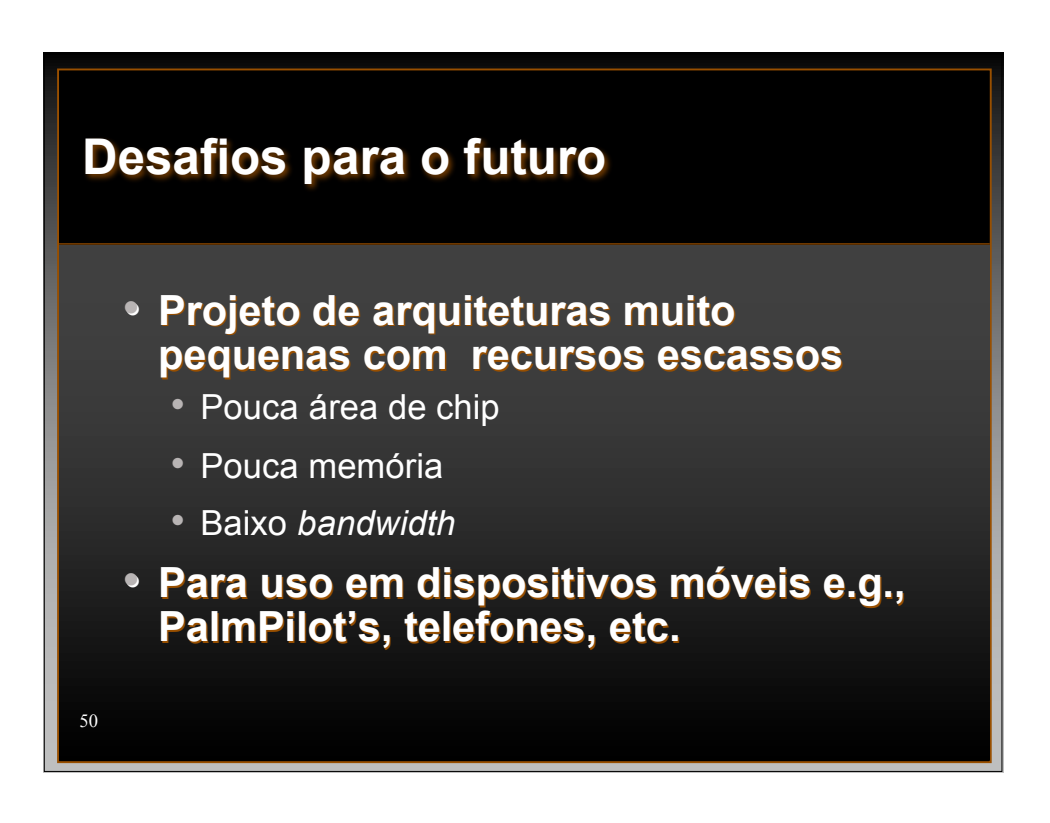